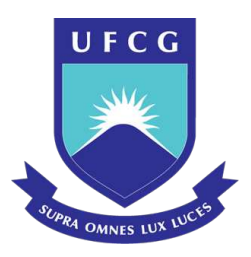

## UNIVERSIDADE FEDERAL DE CAMPINA GRANDE PROGRAMA DE PÓS GRADUAÇÃO EM FÍSICA UNIDADE ACADÊMICA DE FÍSICA

Felipe Oliveira de Carvalho

# **Gerando modelos analíticos de quatro campos escalares**

Campina Grande, Paraíba, Brasil 28 de fevereiro de 2020

Felipe Oliveira de Carvalho

## **Gerando modelos analíticos de quatro campos escalares**

Dissertação realizada sob orientação do Prof. Dr. João Rafael Lucio dos Santos, apresentada à Unidade Acadêmica de Física em complementação aos requisitos para obtenção do título de Mestre em Física.

Orientador: Professor Dr. João Rafael Lucio dos Santos

Campina Grande, Paraíba, Brasil 28 de fevereiro de 2020

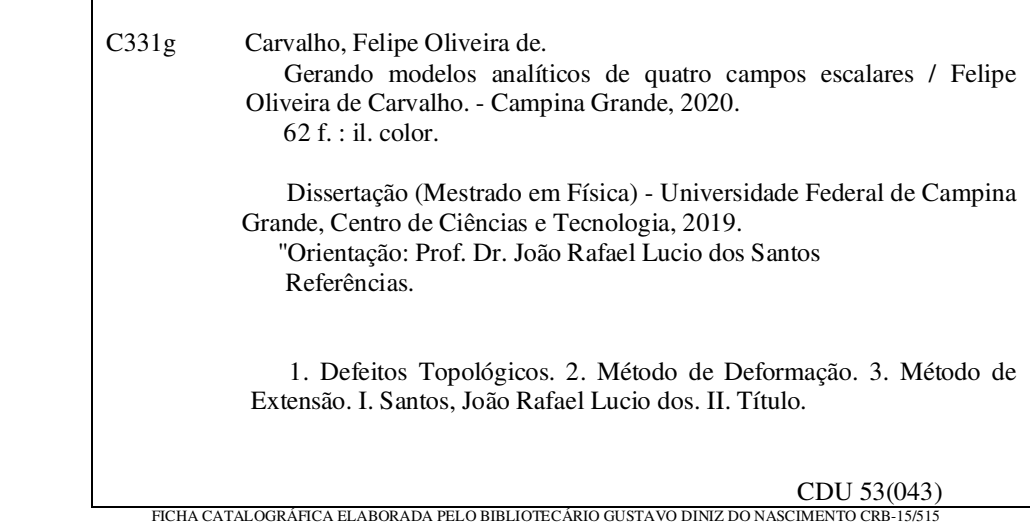

### FELIPE OLIVEIRA DE CARVALHO

## GERANDO MODELOS ANALÍTICOS DE QUATRO CAMPOS ESCALARES

Dissertação aprovada em 18/07/2019

#### **BANCA EXAMINADORA**

(Presidente) Prof. Dr. João Rafael Lúcio dos Santos Unidade Acadêmica de Física - UFCG

(Membro interno) Prof. Dr. Marcos Antônio Anacleto Unidade Acadêmica de Física - UFCG

(Membro externo) Prof. Dr. Francisco Geraldo da Costa Filho Instituto Federal de Educação, Ciência e Tecnologia da Paraíba - CG

# Agradecimentos

- Ao Professor Dr. João Rafael Lucio dos Santos, pela orientação, sugestão, estímulo e competência com que conduziu este trabalho.
- A todos os professores desta Unidade Acadêmica que contribuiram com a minha formação.
- A minha namorada, por todo apoio e companheirismo nesta etapa da minha vida.
- Aos meus familiares pelo apoio, confiança e incentivo.
- Aos colegas de pós-graduação e funcionários da Unidade Acadêmica de Física pela grata convivência durante a minha permanência nesta Unidade.
- À CAPES pelo suporte financeiro.
- A todos que direta ou indiretamente possibilitaram a conclusão deste trabalho.

*"Não vos amoldeis às estruturas deste mundo, mas transformai-vos pela renovação da mente, a fim de distinguir qual é a vontade de Deus: o que é bom, o que Lhe é agradável, o que é perfeito. (Bíblia Sagrada, Romanos 12, 2)*

## Resumo

Neste trabalho fizemos uma revisão sobre campos escalares e abordamos o método de deformação, analisamos soluções do tipo kink e lump e destacamos algumas de suas características. Apresentamos a construção de um modelo de campos através do acoplamento de modelos de um campo. O ponto forte deste método se dá pelo fato de modelos de quatro campos apresentarem equações de segunda ordem acopladas e de difícil integração. O modelo gerado por este método carrega as soluções dos modelos de um campo usados.

**Palavras-chave**: Defeitos Topológicos. Método de Deformação. Método de Extensão.

# Abstract

In this work we did a review about scalar fields and we approached the deformation method, we analyzed kink and lump type solutions and we highlight some of its characteristics. We present the construction of a four field model through the coupling of models of a field. The strong point of this method is the fact that models of four fields have coupled second order equations of difficult integration. The model generated by this method loads the solutions of the models of a field used.

**Keywords**: Topological defects. Deformation Method. Extension Method.

# Lista de ilustrações

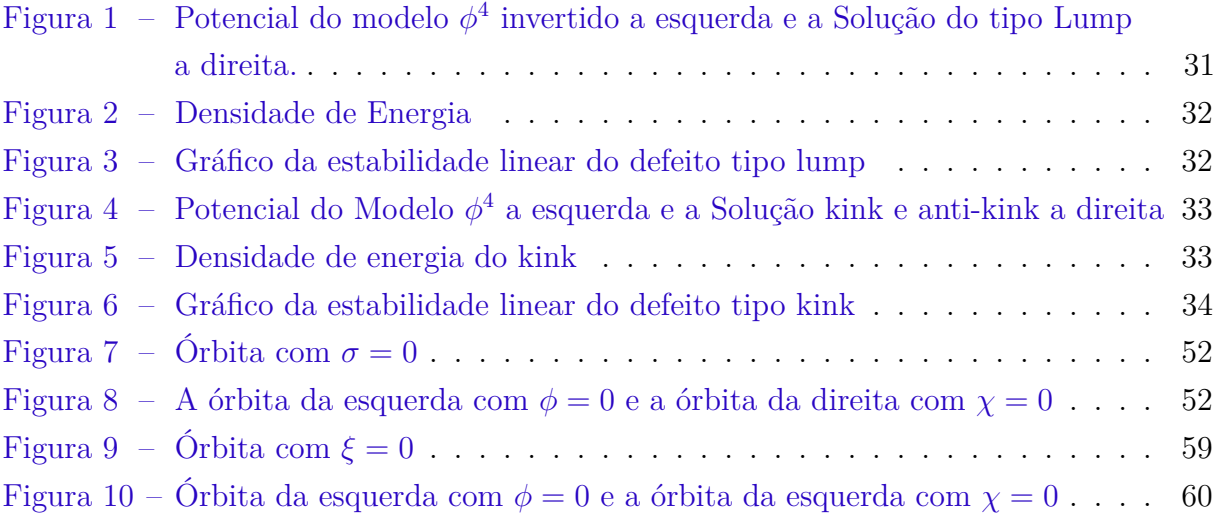

# Sumário

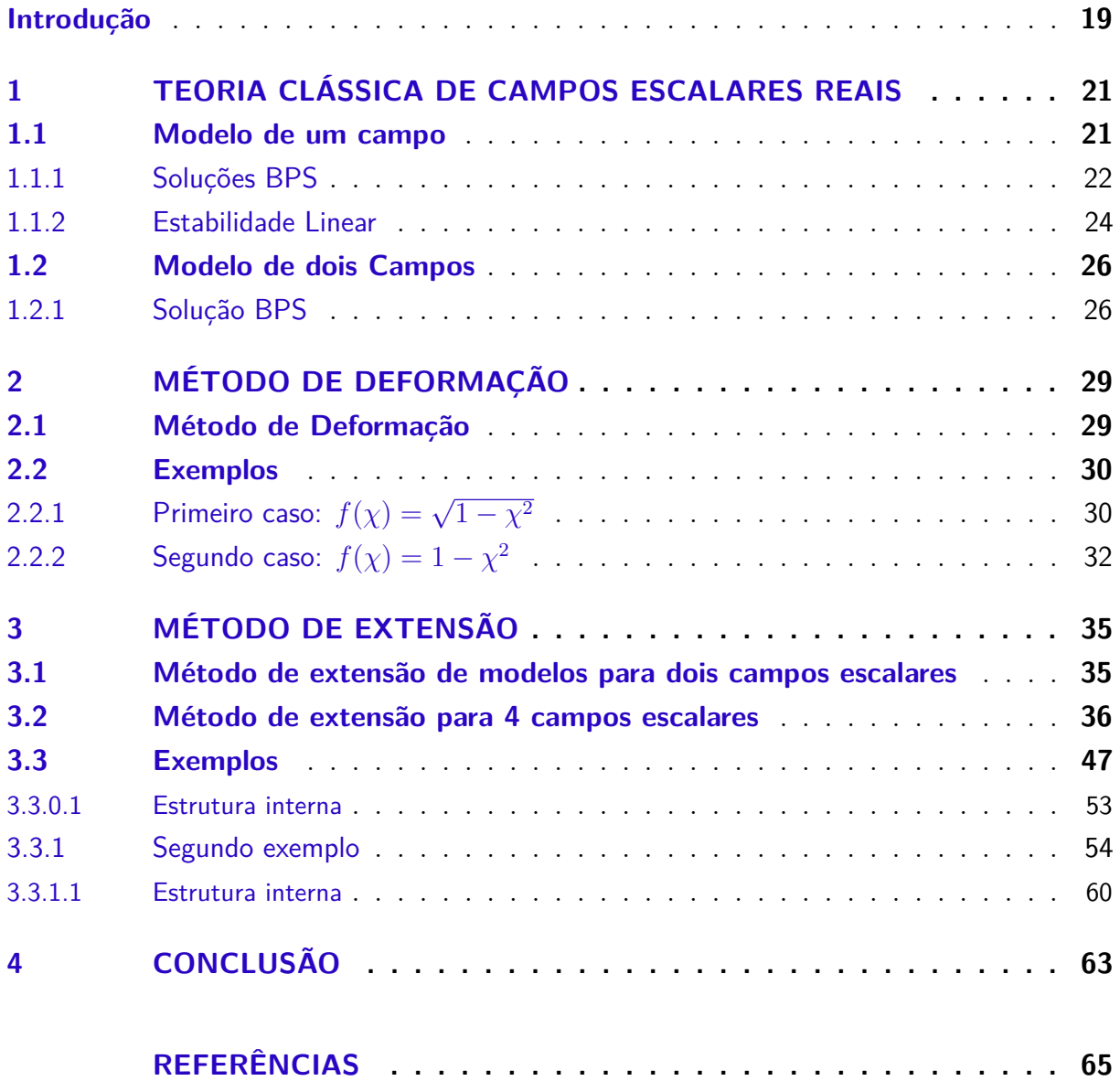

# Capítulo 1

### Introdução

Campos escalares reais são os mais simples encontrados na natureza, sua dinâmica é governada por uma teoria de campos relativística [1]. Usaremos esses campos para investigar defeitos topológicos. Esses defeitos podem ser encontrados, por exemplo, na cosmologia onde ocorre uma transição de fase do universo primordial [2] e na física da matéria condensada para descrever a interface de materiais [3].

Atualmente, os campos escalares ganharam grande relevância na descrição de partículas elementares após a comprovação experimental do bosón de Higgs [4]. O mecanismo de Higgs [5, 6], descreve a geração de massa para partículas elementares a partir de sua interação com um potencial escalar que possui quebra espontânea de simetria.

Os defeitos topológicos estão associados a alguma quebra espontânea de simetria que dá origem a um conjunto não trivial de estados degenerados. Neste trabalho abordamos dois tipos de soluções em (1+1) dimensões que são os kinks e os lumps, a diferença desses dois tipos de soluções está no comportamento assintótico de cada campo. Essas duas soluções podem ser determinadas a partir de uma corrente topológica conservada que depende da dimensão espaço-temporal.

Um método utilizado para estudar analiticamente modelos com solução tipo defeitos analíticos, é denominado método da deformação e foi proposto por Bazeia, Losano e Malboisson em 2002 [7], este método consiste em gerar novos modelos a partir de um potencial e da solução de um modelo conhecido com o auxílio de uma função de deformação.

Modelos com mais de um campo são mais difíceis de serem resolvidos analiticamente pois surgem equações de segunda ordem acopladas de difícil integração. Alguns métodos já foram propostos como por exemplo o método das órbitas tentativas [8], este método permite quando possível, desacoplar as equações de primeira ordem, assim tornando a solução do sistema mais fácil.[9].

Neste trabalho usamos o método de extensão para a construção de um modelo de quatro campos, a idéia principal deste método é acoplar quatro modelos de um campo para formar outro modelo efetivo de quatro campos. Na literatura já existem aplicações aplicações do método de extensão na construção de modelos de dois e três campos escalares reais. Como aplicação, esta metodologia pode ser utilizada no contexto cosmológico abordando a inflação em múltiplos campos, onde é possível produzir uma relação entre a razão do tensor escalar e o índice espectral [10]. Múltiplos campos também permitem estudar parâmetros cosmológicos que não podem ser derivados de modelos de um único campo [11, 12].

No capítulo 1 deste trabalho será introduzido uma breve revisão sobre como obter as equações de movimentos de modelos compostos por um e dois campos escalares via princípio da mínima ação. O método BPS foi introduzido para se obter equações de primeira ordem e de energia mínima, por fim foi apresentado como analisar a estabilidade dessas soluções.

No capítulo 2 exploraremos o método de deformação a partir de um modelo de campo *φ* <sup>4</sup> gerando outros dois modelos. Em nossas discussões investigamos quais são os setores topológicos dos modelos resultantes que são mapeados a partir do modelo inicial. A vantagem do método está no fato de que a descrição do novo modelo pode ser feita de forma analítica. Nos exemplos foram abordados defeitos tipo kinks e lumps que são soluções topológicas e não topológicas, respectivamente. As soluções tipo defeitos também pode ser caracterizado a partir da existência de uma quantidade conservada denominada carga topológica. Defeitos que apresentem carga topológica diferente de zero são ditos topológicos, enquanto aqueles que não possuem cargas topológicas são conhecidos como defeitos não-topológicos.

No capítulo 3 apresentaremos a construção de modelos de quatro campos escalares reais a partir do acoplamento de modelos de um campo, introduzimos dois exemplos para mostrar a aplicabilidade do método. Por fim, no último capítulo é apresentado a conclusão do trabalho e alguns comentários.

## 1 Teoria Clássica de Campos Escalares Reais

Os campos escalares são usados para descrever defeitos topológicos em  $(1+1)$ dimensões. As soluções obtidas podem ser classificadas com kinks ou lumps. A diferença entres esses defeitos está no comportamento assintótico dos campos.

## 1.1 Modelo de um campo

A lagrangeana de um campo escalar *φ* em (1+1) dimensões é dada por

$$
\mathcal{L} = \frac{1}{2} \partial_{\mu} \phi \partial^{\mu} \phi - V(\phi), \qquad (1.1)
$$

onde *V* (*φ*) é o potencial e *µ* = 0 e 1. A ação clássica relativa a esta lagrangena é dada por

$$
S = \int \mathcal{L}(\phi, \partial_{\mu}\phi) dt d^3x, \qquad (1.2)
$$

a partir da expressão acima podemos derivar as equações de movimento, essas equações são obtidas pelo princípio de variacional de Hamilton. Vale ressaltar que a métrica utilizada neste trabalho é a de Minkowsky em um espaço de  $(1+1)$  dimensões, ou seja, $(1,-1)$ conseguentemente a equações de movimento para o campo escalar é

$$
\partial_t^2 \phi - \partial_x^2 \phi + \frac{dV}{d\phi} = 0,\tag{1.3}
$$

o resultado acima é uma equação diferencial de segunda ordem que depende das variáveis *x* e *t*. O formato do potencial irá definir se a equação é linear ou não linear. Considerando um campo estático, ou seja *φ*(*x*). Escrevendo a expressão em um formato mais compacto.

$$
\phi'' = \frac{dV}{d\phi},\tag{1.4}
$$

com  $\phi'' = \frac{\partial^2 \phi}{\partial x^2}$ *dx*<sup>2</sup>

multiplicando ambos os lados do resultado acima por  $\phi'$ 

$$
\phi''\phi' = \frac{dV}{d\phi}\phi',\tag{1.5}
$$

a expressão acima pode ser reescrita da seguinte forma

$$
\frac{d}{dx}\left(\frac{\phi^{'2}}{2}\right) = \frac{dV}{dx},\tag{1.6}
$$

integrando ambos os lados obtemos

$$
\phi' = \pm \sqrt{2V + C}.\tag{1.7}
$$

Na próxima seção iremos apresentar alguns argumentos de forma que a constante C seja igual a zero, essa condição sera imposta para que a energia do sistema possa ser finita.

#### 1.1.1 Soluções BPS

O método BPS foi apresentado por Bogomol'nyi, Prasad e Somerfield [13, 14]. Neste método as soluções BPS são definidas por estados de energia mínima e tais estados podem identificar setores topológicos e não-topológicos dos modelos. Para apresentar este método, primeiro descreveremos a densidade lagrangena para o campo *φ*(*x*), da seguinte maneira.

$$
\rho(x) = -\mathcal{L} = \frac{\phi'^2}{2} + V(\phi),
$$
\n(1.8)

a energia total do sistema é dada por

$$
E = \int_{-\infty}^{+\infty} \rho(x) dx = \int_{-\infty}^{+\infty} \left[ \frac{\phi'^2}{2} + V(\phi) \right] dx,\tag{1.9}
$$

completando quadrados perfeitos obtemos a seguinte expressão

$$
E = \int_{-\infty}^{+\infty} \frac{1}{2} \left[ \phi' \mp \sqrt{2V(\phi)} \right]^2 dx \pm \int_{-\infty}^{+\infty} (\phi' \sqrt{2V(\phi)}) dx.
$$
 (1.10)

As soluções de interesse são aquelas em que suas derivadas sejam suaves, bem definidas e cuja a integração seja finita, assim, para que a energia seja mínima o primeiro termo da expressão acima precisa ser nulo. Isto nos fornece a seguinte relação

$$
\phi' = \sqrt{2V(\phi)},\tag{1.11}
$$

e consequentemente a energia mínima é dada por

$$
E = \pm \int_{-\infty}^{+\infty} (\phi' \sqrt{2V(\phi)}) dx.
$$
 (1.12)

Usando o resultado (1.7), para reescrever o potencial  $V(\phi)$  na expressão (1.9), obtemos

$$
E = \int_{-\infty}^{+\infty} \left[ \phi'^2 - \frac{C}{2} \right] dx = -(\infty)C + \int_{-\infty}^{+\infty} \phi'^2 dx, \tag{1.13}
$$

.

como estamos interessados em soluções cuja derivada seja suave, bem definida e sua integração seja finita sobre toda variação espacial, precimos impor que C = 0 para que a energia seja finita,assim, o resultado (1.7) é igual ao resultado (1.11). A equação (1.12), pode ser resolvida introduzindo o conceito de superpotencial. Considerando a seguinte relação

$$
V(\phi) = \frac{W_{\phi}^2}{2},\tag{1.14}
$$

onde *W<sup>φ</sup>* é uma função continua e diferenciável chamada de superpotencial. Aplicando a  $\exp$ ressão(1.14) em (1.12), teremos

$$
E_{BPS} = \pm \int_{-\infty}^{+\infty} (\phi' W_{\phi}) dx = |W[\phi(+\infty)] - W[(\phi(-\infty)]|.
$$
 (1.15)

O resultado acima pode ser determinado mesmo sem conhecimento da solução *φ*(*x*), conhecendo apenas os limites assintóticos dessa função que são valores bem definidos do superpotencial, é possível determinar o valor da expressão acima. Esse método além de permite reduzir a ordem da equação de movimento, possibilita escrever a energia que está associada a configuração estática desse sistema.

De forma geral, existem duas possibilidades para o valor do campo *φ* nos extremos, ou seja,  $\phi(x \to \infty) = \phi_i$  e  $\phi(x \to -\infty) = \phi_j$ . Com  $\phi_i = \phi_j$  teremos um tipo de defeito e se  $\phi_i \neq \phi_j$  teremos outra classe de defeito. De acordo com essas características, podemos definir a seguinte corrente topológica [15].

$$
J_T^{\mu} = \epsilon^{\mu\nu} \partial_{\nu} W_{\phi}, \tag{1.16}
$$

onde *ǫ µν* é o pseudotensor de Levi-Civita anti-simétrico, os índices variam de acordo com as dimensões estudadas no problemas. Neste caso (1+1) temos os seguintes símbolos  $\epsilon^{00} = \epsilon^{11} = 0$  e  $\epsilon^{01} = -\epsilon^{10} = 1$ . Esta corrente deve ser conservada, ou seja, ela deve obedecer a equação da continuidade

$$
\partial_{\mu}J_{T}^{\mu} = 0, \tag{1.17}
$$

a partir da última lei de conservação, podemos definir uma carga associada a esta corrente, dada por

$$
Q_T = \int_{-\infty}^{\infty} J_T^0 = \Delta W = E_{BPS}
$$
\n(1.18)

Da expressão acima, podemos ter dois tipos de solução, os Kinks (solução topológica) quando *Q<sup>T</sup>* for diferente de zero e os Lumps (solução não topológica) para quando *Q<sup>T</sup>* for igual a zero.

#### 1.1.2 Estabilidade Linear

Outra maneira de caracterizar as soluções tipo defeito consiste em investigar os seus comportamentos quando sujeitos a pertubações. Tal metodologia denominada análise de estabilidade linear [16, 17]. Aplicando um pequena perturbação *η*(*x, t*) na solução da equação de movimento

$$
\phi(x,t) = \phi_s + \eta(x,t),\tag{1.19}
$$

onde *φ<sup>s</sup>* é a solução estática e *η*(*x, t*) tem dependência espacial e temporal, substituindo o resultado acima na expressão (1.3) obtemos

$$
\frac{\partial^2 \eta}{\partial t^2} - \frac{\partial^2 \eta}{\partial x^2} - \frac{\partial^2 \phi_s}{\partial x^2} + \frac{dV}{d\phi} = 0,
$$
\n(1.20)

expandindo *dV dφ* em série de Taylor e considerando apenas potências de primeira ordem *η* obtemos

$$
\frac{dV}{d\phi} = \frac{dV}{d\phi} \mid_{\phi = \phi_s} + \eta \frac{d^2V}{d\phi^2} \mid_{\phi = \phi_s} . \tag{1.21}
$$

Substituindo o resultado acima na expressão (1.20) obtemos

$$
\frac{\partial^2 \eta}{\partial t^2} - \frac{\partial^2 \eta}{\partial x^2} + \eta \frac{d^2 V}{d\phi^2} \Big|_{\phi = \phi_s} - \frac{\partial^2 \phi_s}{\partial x^2} + \frac{dV}{d\phi} \Big|_{\phi = \phi_s} = 0,
$$
\n(1.22)

considerando a solução estática (1.4) podemos reescrever a equação acima como

$$
\frac{\partial^2 \eta}{\partial t^2} - \frac{\partial^2 \eta}{\partial x^2} + \eta \frac{d^2 V}{d\phi^2} \mid_{\phi = \phi_s} = 0.
$$
 (1.23)

Usando o seguinte ansatz

$$
\eta(x,t) = \sum_{n} \eta_n(x) \cos(w_n t), \qquad (1.24)
$$

podemos reescrever a equação (1.23) como sendo

$$
-\frac{\partial^2 \eta}{\partial x^2} + \eta_n \frac{d^2 V}{d\phi^2} \Big|_{\phi = \phi_s} = \omega_n^2 \eta_n,\tag{1.25}
$$

fazendo  $U(x) = \frac{d^2V}{dx^2}$  $\frac{d^2V}{d\phi^2}\Big|_{\phi=\phi_s}$ , obtemos

$$
-\frac{\partial^2 \eta_n}{\partial x^2} + \eta_n U(x) = \omega_n^2 \eta_n.
$$
\n(1.26)

A expressão (1.26) é uma equação do tipo Schrödinger independente do tempo para a autofunção  $\eta_n$  com autovalor  $w_n^2$ . O autovalor precisa ser  $w_n^2 \geq 0$ , caso contrário ele terá argumento imaginário e esse fato violaria a suposição de uma pequena perturbação.

Como  $U(x) = \frac{d^2V}{d\phi^2}$  $\frac{d^2V}{d\phi^2}\mid_{\phi=\phi_s}$  e  $V(\phi_s)=\frac{W_{\phi_s}^2}{2}$ , podemos reescrever o potencial U da seguinte forma

$$
U = W_{\phi_s \phi_s}^2 + W_{\phi_s} W_{\phi_s \phi_s \phi_s},\tag{1.27}
$$

aplicando o resultado acima na expressão (1.26), o lado esquerdo da expressão pode ser colocado em termo de dois operadores  $(a^{\dagger} e a)$ 

$$
a^{\dagger}a = \left(\frac{d}{dx} + W_{\phi_s \phi_s}\right)\left(-\frac{d}{dx} + W_{\phi_s \phi_s}\right),\tag{1.28}
$$

assim,

$$
a^{\dagger} a \eta_n = \omega_n^2 \eta_n. \tag{1.29}
$$

O modo zero  $w_0 = 0$ , pode ser calculado aplicando o operador da seguinte maneira

$$
\left(-\frac{d}{dx} + W_{\phi_s \phi_s}\right) \eta_0 = 0, \qquad (1.30)
$$

resolvendo a expressão acima

$$
\eta_0(x) = AW_{\phi_s} = A \frac{d\phi_s}{dx}.
$$
\n(1.31)

onde *A* é uma constante de normalização.

Se gráfico da autofunção não possuir nenhum nó, ele é uma solução estável e significa que as autofunções que representam o estado fundamental são aquelas de modo zero, esses defeitos são os Kinks. Por outro lado, se o gráfico da autofunção possuir algum nó a solução é um defeito do tipo Lump.

## 1.2 Modelo de dois Campos

### 1.2.1 Solução BPS

Soluções para modelos compostos por dois campos escalares podem ser encontradas com procedimentos análogos aos utilizados em modelos de um campo. Começamos pela seguinte densidade de lagrangeana.

$$
\mathcal{L} = \frac{1}{2} \partial_{\mu} \phi \partial^{\mu} \phi + \frac{1}{2} \partial_{\mu} \chi \partial^{\mu} \chi - V(\phi, \chi), \qquad (1.32)
$$

considerando campos estático ou seja,  $\phi(x)$  e  $\chi(x)$  as equações de movimento dessa lagrangeana são

$$
\phi'' = \frac{dV}{d\phi} \qquad \chi'' = \frac{dV}{d\chi},\tag{1.33}
$$

a densidade de energia desse sistema é

$$
\rho(x) = \frac{\phi'^2}{2} + \frac{\chi'^2}{2} + V(\phi, \chi). \tag{1.34}
$$

Definindo o potencial  $V(\phi, \chi)$  em termo dos superpotenciais  $W_{\phi}$  e  $W_{\chi}$ 

$$
V(\phi, \chi) = \frac{W_{\phi}^2}{2} + \frac{W_{\chi}^2}{2},
$$
\n(1.35)

aplicando a expressão (1.35) na expressão (1.34) e integrando, podemos obter a energia total desse sistema

$$
E = \int_{-\infty}^{+\infty} \left[ \frac{1}{2} \phi^{'2} + \frac{1}{2} \chi^{'2} + \frac{W_{\phi}^2}{2} + \frac{W_{\chi}^2}{2} \right] dx, \tag{1.36}
$$

completando quadrados na expressão acima, obtemos.

$$
E = \frac{1}{2} \int_{-\infty}^{+\infty} [(\phi' \mp W_{\phi})^2 + (\chi' \mp W_{\chi})^2 \pm 2W_{\phi} \phi' \pm 2W_{\chi} \chi'] dx, \tag{1.37}
$$

as equações diferenciais que minimizam a energia desse sistema são

$$
\phi' = \pm W_{\phi}(\phi, \chi), \tag{1.38}
$$

$$
\chi^{'} = \pm W_{\chi}(\phi, \chi), \tag{1.39}
$$

isso resulta em uma energia total descrita por

$$
E_{BPS} = \int_{-\infty}^{+\infty} (\phi' W_{\phi} + \chi' W_{\chi}) dx = |W(\phi(+\infty), \chi(+\infty)) - W(\phi(-\infty), \chi(-\infty))|.
$$
 (1.40)

Além disso, divindo a expressão (1.38) pela (1.39) obtemos o seguinte resultado

$$
\frac{d\phi}{d\chi} = \frac{W_{\phi}(\phi, \chi)}{W_{\chi}(\phi, \chi)}.\tag{1.41}
$$

Esta expressão é chamada de equação da órbita e é muito importante, por meio desta expressão é possível em alguns casos, desacoplar as equações (1.38) e (1.39), isso facilita em conseguir sua solução analítica

Podemos também definir uma corrente topológica para o caso de dois campos [18]

$$
J_T^{\mu} = \epsilon^{\mu\nu} \partial_{\nu} W(\phi, \chi), \qquad (1.42)
$$

como se trata de uma corrente conservada, podemos associar a ela uma carga topológica

$$
Q_T = \int_{-\infty}^{\infty} J_T^0 = W(\phi(\infty), \chi(\infty)) - W(\phi(-\infty), \chi(-\infty)).
$$
\n(1.43)

O módulo da carga topológica é igual a energia BPS.

## 2 Método de deformação

O método de deformação permite gerar novos modelos mediante um modelo já conhecido, isso é possível através de uma função deformadora. Este método fornece uma abordagem didática, pois permite descrever propriedades de modelos desconhecidos de forma analítica e simples.

## 2.1 Método de Deformação

Vamos estabelecer uma relação entre o potencial de um dado modelo conhecido com o potencial do modelo deformado. A lagrangeana para o campo escalar *φ* é

$$
\mathcal{L} = \frac{1}{2} \partial_{\mu} \phi \partial^{\mu} \phi - V(\phi), \qquad (2.1)
$$

para soluções estáticas *φ*(*x*), fornece a seguinte equação de movimento

$$
\phi'' = \frac{dV}{d\phi},\tag{2.2}
$$

resolvendo a equação acima por meio das equações de primeira ordem obtemos

$$
\phi' = \pm \sqrt{2V} = W_{\phi}.\tag{2.3}
$$

Definindo outro modelo descrito por um campo *χ*, a densidade lagrangeana é

$$
\mathcal{L} = \frac{1}{2} \partial_{\mu} \chi \partial^{\mu} \chi - U(\chi), \qquad (2.4)
$$

a equação de primeira ordem do campo *χ* é

$$
\chi^{'} = \pm \sqrt{2U} = W_{\chi}.\tag{2.5}
$$

Nesse ponto, vamos introduzir a função de deformação que conecta os dois modelos

$$
\phi = f(\chi),\tag{2.6}
$$

e

$$
\chi = f^{-1}(\phi),\tag{2.7}
$$

onde  $f(\chi)$  é chamada de função de deformação [19]. Derivando a expressão (2.6), em relação *x* e isolando *χ* ′

$$
\chi' = \frac{\phi'}{f_\chi(\chi)},\tag{2.8}
$$

elevando ao quadrado os termos da expressão acima

$$
\chi^{'2} = \frac{\phi^{'2}}{f_{\chi}^2(\chi)},\tag{2.9}
$$

sendo  $f_{\chi} = \frac{df}{d\chi}$ . Substituindo as expressões (2.3), (2.5) na expressão (2.9), obtemos

$$
U = \frac{V}{f_{\chi}^2}.\tag{2.10}
$$

A expressão acima nos mostra a relação entre os potenciais no modelo deformado e não deformado. Também podemos definir a seguinte expressão.

$$
W_{\chi} = \frac{W_{\phi}}{f_{\chi}}.\tag{2.11}
$$

Sendo $W_\chi$ o superpotencial da lagrangeana deformada.

## 2.2 Exemplos

Nesta seção, aplicaremos o método de deformação usando duas funções de deformação diferentes. O potencial do modelo de partida usado nos dois exemplos é o seguinte.

$$
V(\phi) = \frac{(1 - \phi^2)^2}{2},\tag{2.12}
$$

a solução desse potencial é

$$
\phi(x) = \pm \tanh(x). \tag{2.13}
$$

# 2.2.1 Primeiro caso:  $f(\chi) = \sqrt{1 - \chi^2}$

Derivando a função de deformação *f*(*χ*), obtemos

$$
f_{\chi}(\chi) = -\frac{\chi}{\sqrt{1 - \chi^2}}\tag{2.14}
$$

com o resultado acima, podemos encontrar o valor do potencial deformado apartir da expressão (2.10)

$$
U(\chi) = \frac{\chi^2(1 - \chi^2)}{2},\tag{2.15}
$$

a solução desse potencial é

$$
\chi(x) = \sqrt{1 - \tanh^2(x)} = \pm \mathrm{sech}(x). \tag{2.16}
$$

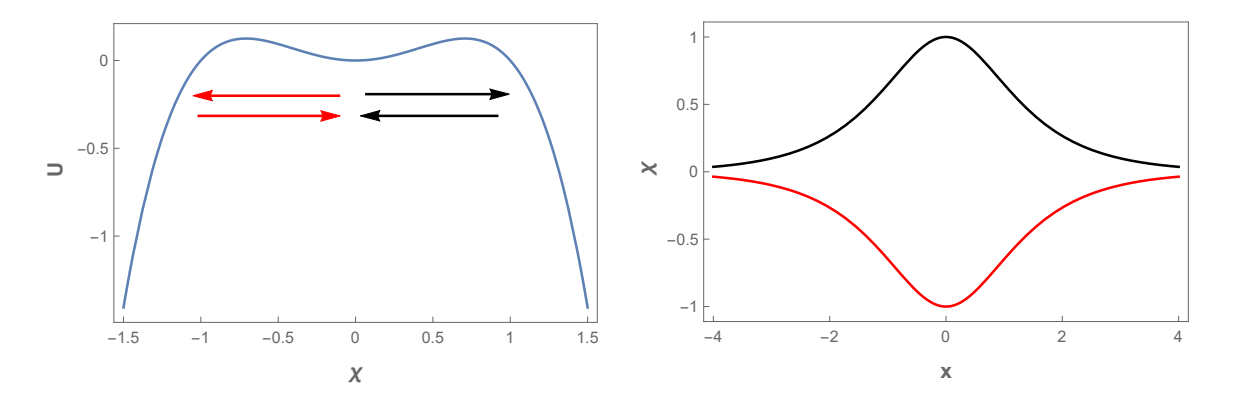

Figura 1 – Potencial do modelo *φ* 4 invertido a esquerda e a Solução do tipo Lump a direita.

Essas soluções se iniciam no mínimo do potencial  $\chi = 0$  e crescem/decrescem ate *χ* = ±1 e depois retornam para o mínimo. Esse comportamento caracteriza uma solução não-topológica e, de fato, a energia BPS (carga topológica) dessa configuração é nula, pois

$$
E_{BPS} = |W(\chi)|_{-\infty}^{+\infty} = -\frac{1}{3}(1 - \mathrm{sech}(x)^2)^{\frac{3}{2}} = 0.
$$
 (2.17)

Assim, podemos ver que os defeitos topológicos do tipo lump conectam os mesmos pontos de mínimo e que o fato da energia BPS ser zero é um indicativo de instabilidade.O método BPS, não é eficaz para casos onde o potencial não é positivo definido , para calcular a densidade de energia é preciso recorrer a expressão (1.8).

$$
\rho(x) = \frac{\left(\frac{d(\text{sech}(x))}{dx}\right)^2}{2} + \frac{\text{sech}^2(x)(1 - \text{sech}^2(x))}{2} = \text{sech}^2(x)\tanh^2(x),\tag{2.18}
$$

podemos agora, calcular a energia total do lump a partir da densidade de energia acima

$$
E = \int_{-\infty}^{+\infty} \text{sech}^2(x) \tanh^2(x) = \frac{2}{3}
$$
 (2.19)

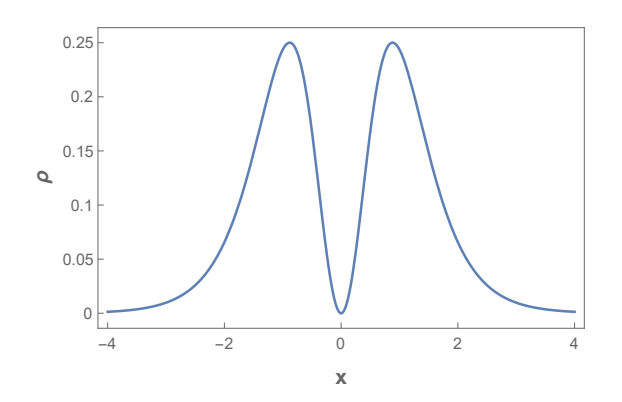

Figura 2 – Densidade de Energia

O gráfico acima, mostra a distribuição de energia de um defeito tipo Lump. Podemos estudar a estabilidade linear usando a expressão (1.31)

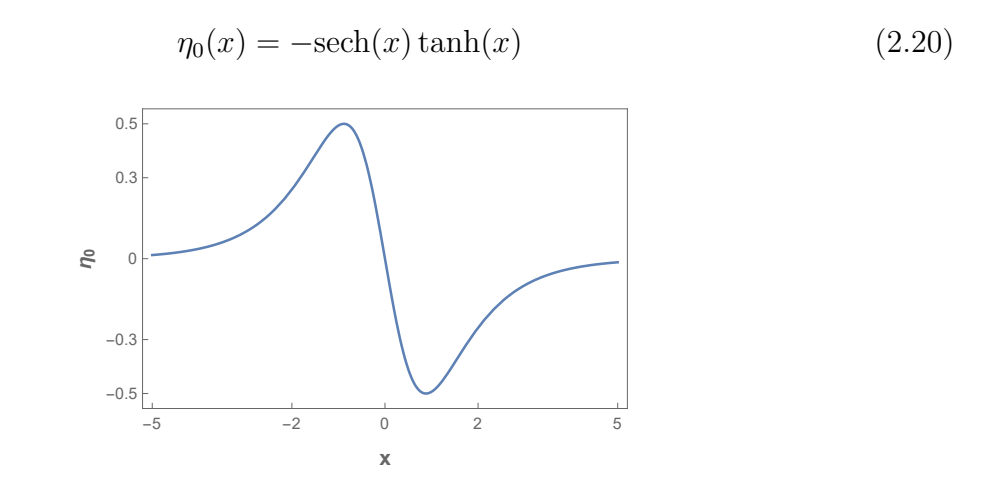

Figura 3 – Gráfico da estabilidade linear do defeito tipo lump

No gráfico acima, podemos observar que  $\eta_0(x)$  possui um nó, isto significa que esta auto-função não representa o estado fundamental e que o modo zero esta associado a um auto-valor  $\omega^2 < 0$ 

## 2.2.2 Segundo caso:  $f(\chi) = 1 - \chi^2$

A derivada da função de deformação *f*(*χ*) em relação a *χ* é

$$
f_{\chi}(\chi) = -2\chi,\tag{2.21}
$$

com o resultado acima, podemos encontrar o valor do potencial deformado apartir da expressão (2.10)

$$
U(\chi) = \frac{1}{8}\chi^2(-2+\chi^2)^2,
$$
\n(2.22)

a solução desse potencial é

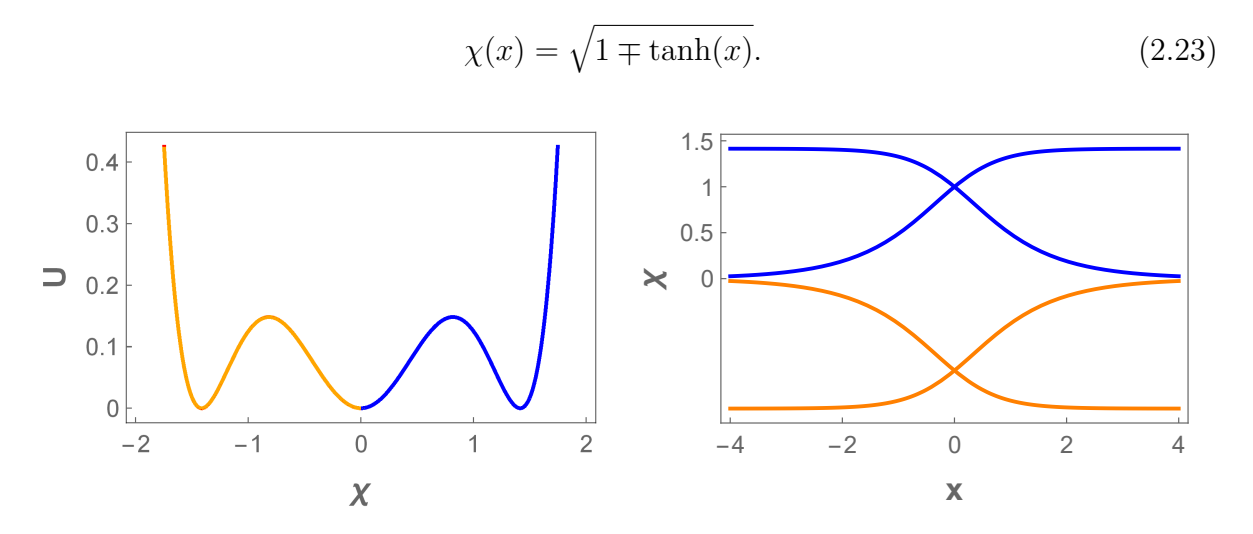

Figura 4 – Potencial do Modelo *φ* <sup>4</sup> a esquerda e a Solução kink e anti-kink a direita

Analisando o gráfico da solução tipo kink, quando  $\chi(x \to \infty) = \sqrt{2} e \chi(x \to \infty)$ −∞) = 0, seus limites assintóticos são diferentes, acarretando em uma carga topológica diferente de zero, logo essa solução é considerada topológica. A mesma análise também pode ser feita para a solução anti-kink  $\chi(x \to \infty) = 0$  e  $\chi(x \to -\infty) = \sqrt{2}$ .

A densidade de energia do kink pode ser calculada pela expressão (1.8)

$$
\rho(x) = \frac{\text{sech}^4(x)}{4 + 4 \tanh(x)}
$$
\n  
\n0.3\n  
\n0.2\n  
\n0.1\n  
\n0.4\n  
\n0.5\n  
\n0.6\n  
\n0.7\n  
\n0.8\n  
\n0.9\n  
\n0.1\n  
\n0.2\n  
\n0.3\n  
\n0.4\n  
\n0.5\n  
\n0.6\n  
\n0.7\n  
\n0.8\n  
\n0.9

Figura 5 – Densidade de energia do kink

Esse gráfico mostra que a energia é finita e está concentrada no centro do gráfico. Analisando agora a estabilidade dessa solução.

(2.24)

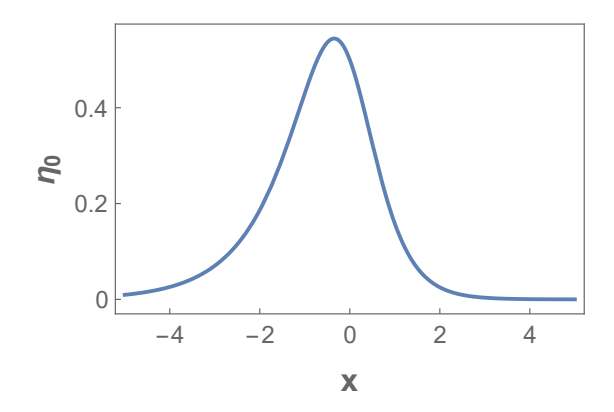

Figura 6 – Gráfico da estabilidade linear do defeito tipo kink

Esse gráfico não apresenta nó, isto significa que as auto-funções que representam o esta fundamental são aquelas de modo zero.

# 3 Método de Extensão

Neste capítulo será apresentado a possibilidade da construção de modelos de dois e quatro campos escalares a partir de modelos de um campo escalar. Utilizaremos modelos de um campo conectados via função de deformação e acoplaremos esses modelos de forma não trivial a fim de obtermos o modelo de dois e quatro campos. Por fim, utilizaremos o método de extensão para a construção de modelos compostos por dois [20], e quatro campos .

### 3.1 Método de extensão de modelos para dois campos escalares

Iremos reescrever a equação de órbita (1.41), utilizando um função deformadora e sua inversa como

$$
\frac{d\phi}{d\chi} = \frac{W_{\phi}(\phi, \chi)}{W_{\chi}(\phi, \chi)}.\tag{3.1}
$$

As equações de primeira ordem para os campos  $\phi$  e  $\chi$  podem ser reescritas de 3 formas diferentes, porem equivalentes, ou seja

$$
\phi' = W_{\phi}(\phi), \quad \phi' = W_{\phi}(\chi), \quad \phi' = W_{\phi}(\phi, \chi),
$$
\n(3.2)

e

$$
\chi' = W_{\phi}(\phi), \quad \chi' = W_{\phi}(\chi), \quad \chi' = W_{\phi}(\phi, \chi).
$$
\n(3.3)

logo, podemos redefinir *Wφ*(*φ*) e *Wχ*(*χ*) da seguinte maneira

$$
W_{\phi} = a_1 W_{\phi}(\phi) + a_2 W_{\phi}(\phi, \chi) + a_3 W_{\chi}(\chi), \tag{3.4}
$$

e

$$
W_{\chi} = b_1 W_{\phi}(\phi) + b_2 W_{\phi}(\phi, \chi) + b_3 W_{\chi}(\chi), \tag{3.5}
$$

substituindo as duas expressões acima na expressão (3.1), ela pode ser reescrita como

$$
\frac{d\phi}{d\chi} = \frac{a_1 W_{\phi}(\phi) + a_2 W_{\phi}(\phi, \chi) + a_3 W_{\chi}(\chi) + c_1 g(\phi) + c_2 g(\phi, \chi) + c_3 g(\chi)}{b_1 W_{\phi}(\phi) + b_2 W_{\phi}(\phi, \chi) + b_3 W_{\chi}(\chi)}.
$$
(3.6)

onde assumimos os parâmetros  $a_i$ ,  $b_i$  e  $c_i$ , onde  $i = 1, 2$  e 3 de tal modo que esses parâmetros seguem os seguintes vínculos:  $a_1 + a_2 + a_3 = 1$ ,  $b_1 + b_2 + b_3 = 1$  e  $c_1 + c_2 + c_3 = 0$ .

As formas equivalentes da função contra-peso g são construídas da forma similar as expressões *W<sup>φ</sup>* e *Wχ*. A função g pode ser determinada a partir da seguinte propriedade

$$
W_{\phi\chi} = W_{\chi\phi},\tag{3.7}
$$

essa propriedade nos resulta na seguinte expressão

$$
b_2 W_{\chi\phi}(\phi, \chi) + b_3 W_{\chi\phi}(\phi) = a_1 W_{\phi\chi}(\chi) + a_2 W_{\phi\chi}(\phi, \chi) + c_1 g(\chi)(\chi) + c_2 g_\chi(\phi, \chi) \tag{3.8}
$$

O resultado acima nos permite calcular a função contra-peso g. Com esse resultado é possível determinar a *W*(*φ, χ*). Como este superpotencial foi construído a partir de outros dois modelos de um campo, o novo modelo engloba as duas soluções analíticas. O método de extensão para a construção de modelos de dois e três campos escalares reais e aplicações podem ser vistas nas seguintes referências respectivamente [18, 21].

### 3.2 Método de extensão para 4 campos escalares

Expandiremos o método de extensão para modelos representados por quatro campos escalares. Poucos modelos de quatro campos reais são analiticamente solúveis. O método de extensão para quatro campos foi inspirado no modelo da Ref [22].

$$
\frac{d\phi}{d\chi} = \frac{W_{\phi}(\phi, \chi, \xi, \sigma)}{W_{\chi}(\phi, \chi, \xi, \sigma)}, \qquad \frac{d\phi}{d\xi} = \frac{W_{\phi}(\phi, \chi, \xi, \sigma)}{W_{\xi}(\phi, \chi, \xi, \sigma)}, \qquad \frac{d\phi}{d\sigma} = \frac{W_{\phi}(\phi, \chi, \xi, \sigma)}{W_{\sigma}(\phi, \chi, \xi, \sigma)}, \n\frac{d\xi}{d\chi} = \frac{W_{\xi}(\phi, \chi, \xi, \sigma)}{W_{\chi}(\phi, \chi, \xi, \sigma)}, \qquad \frac{d\sigma}{d\chi} = \frac{W_{\sigma}(\phi, \chi, \xi, \sigma)}{W_{\chi}(\phi, \chi, \xi, \sigma)}, \qquad \frac{d\sigma}{d\xi} = \frac{W_{\sigma}(\phi, \chi, \xi, \sigma)}{W_{\xi}(\phi, \chi, \xi, \sigma)}. \qquad (3.9)
$$

As equações de primeira ordem para os campos *φ*, *χ*, *ξ* e *σ* podem ser reescritas de 15 formas diferentes, porem equivalentes, ou seja

$$
\begin{aligned}\n\phi' &= W_{\phi}(\chi), & \phi' &= W_{\phi}(\phi, \chi), \\
\phi' &= W_{\phi}(\phi), & \phi' &= W_{\phi}(\xi), \\
\phi' &= W_{\phi}(\phi, \xi), & \phi' &= W_{\phi}(\chi, \xi), \\
\phi' &= W_{\phi}(\sigma), & \phi' &= W_{\phi}(\phi, \sigma), \\
\phi' &= W_{\phi}(\chi, \sigma), & \phi' &= W_{\phi}(\xi, \sigma), \\
\phi' &= W_{\phi}(\phi, \chi, \xi), & \phi' &= W_{\phi}(\phi, \chi, \sigma), \\
\phi' &= W_{\phi}(\phi, \xi, \sigma), & \phi' &= W_{\phi}(\chi, \xi, \sigma), \\
\phi' &= W_{\phi}(\phi, \chi, \xi, \sigma), & \end{aligned}
$$
\n(3.10)

$$
\chi^{\prime} = W_{\chi}(\chi), \qquad \chi^{\prime} = W_{\chi}(\phi, \chi), \n\chi^{\prime} = W_{\chi}(\phi), \qquad \chi^{\prime} = W_{\chi}(\xi), \n\chi^{\prime} = W_{\chi}(\phi, \xi), \qquad \chi^{\prime} = W_{\chi}(\chi, \xi), \n\chi^{\prime} = W_{\chi}(\sigma), \qquad \chi^{\prime} = W_{\chi}(\phi, \sigma), \n\chi^{\prime} = W_{\chi}(\chi, \sigma), \qquad \chi^{\prime} = W_{\chi}(\xi, \sigma), \n\chi^{\prime} = W_{\chi}(\phi, \chi, \xi), \qquad \chi^{\prime} = W_{\chi}(\phi, \chi, \sigma), \n\chi^{\prime} = W_{\chi}(\phi, \xi, \sigma), \qquad \chi^{\prime} = W_{\chi}(\chi, \xi, \sigma), \n\chi^{\prime} = W_{\chi}(\phi, \chi, \xi, \sigma), \qquad (3.11)
$$

$$
\xi' = W_{\xi}(\chi), \qquad \xi' = W_{\xi}(\phi, \chi), \n\xi' = W_{\xi}(\phi), \qquad \xi' = W_{\xi}(\xi), \n\xi' = W_{\xi}(\phi, \xi), \qquad \xi' = W_{\xi}(\chi, \xi), \n\xi' = W_{\xi}(\sigma), \qquad \xi' = W_{\xi}(\phi, \sigma), \n\xi' = W_{\xi}(\chi, \sigma), \qquad \xi' = W_{\xi}(\xi, \sigma), \n\xi' = W_{\xi}(\phi, \chi, \xi), \qquad \xi' = W_{\xi}(\phi, \chi, \sigma), \n\xi' = W_{\xi}(\phi, \xi, \sigma), \qquad \xi' = W_{\xi}(\chi, \xi, \sigma), \n\xi' = W_{\chi}(\phi, \chi, \xi, \sigma),
$$
\n(3.12)

$$
\sigma^{'} = W_{\sigma}(\chi), \qquad \sigma^{'} = W_{\sigma}[\phi, \chi), \n\sigma^{'} = W_{\sigma}(\phi), \qquad \sigma^{'} = W_{\sigma}(\xi), \n\sigma^{'} = W_{\sigma}(\phi, \xi), \qquad \sigma^{'} = W_{\sigma}(\chi, \xi), \n\sigma^{'} = W_{\sigma}(\sigma), \qquad \sigma^{'} = W_{\sigma}(\phi, \sigma), \n\sigma^{'} = W_{\sigma}(\chi, \sigma), \qquad \sigma^{'} = W_{\sigma}(\xi, \sigma), \n\sigma^{'} = W_{\sigma}(\phi, \chi, \xi), \qquad \sigma^{'} = W_{\sigma}(\phi, \chi, \sigma), \n\sigma^{'} = W_{\sigma}(\phi, \xi, \sigma), \qquad \sigma^{'} = W_{\sigma}(\chi, \xi, \sigma).
$$
\n(3.13)

As equações (3.10), (3.11), (3.12), (3.13) permitem reescrever  $W_{\phi}, W_{\chi}, W_{\xi}$  e  $W_{\sigma}$ .

$$
W_{\phi} = a_{11}W_{\phi}(\chi) + a_{12}W_{\phi}(\phi, \chi) + a_{13}W_{\phi}(\phi) + a_{14}W_{\phi}(\xi) + a_{15}W_{\phi}(\phi, \xi) + a_{16}W_{\phi}(\chi, \xi) +a_{17}W_{\phi}(\sigma) + a_{18}W_{\phi}(\phi, \sigma) + a_{19}W_{\phi}(\chi, \sigma) + a_{20}W_{\phi}(\xi, \sigma) + a_{21}W_{\phi}(\phi, \chi, \xi) +a_{22}W_{\phi}(\phi, \chi, \sigma) + a_{23}W_{\phi}(\phi, \xi, \sigma) + a_{24}W_{\phi}(\chi, \xi, \sigma) + a_{25}W_{\phi}(\phi, \chi, \xi, \sigma) + c_{11}g(\chi) +c_{12}g(\phi, \chi) + c_{13}g(\phi) + c_{14}g(\xi) + c_{15}g(\phi, \xi) + c_{16}g(\chi, \xi) + c_{17}g(\sigma) + c_{18}g(\phi, \sigma) +c_{19}g(\chi, \sigma) + c_{20}g(\xi, \sigma) + c_{21}g(\phi, \chi, \xi) + c_{22}g(\phi, \chi, \sigma) + c_{23}g(\phi, \xi, \sigma) + c_{24}g(\chi, \xi, \sigma) +c_{25}g(\phi, \chi, \xi, \sigma),
$$
\n(3.14)

$$
W_{\chi} = b_{11}W_{\chi}(\chi) + b_{12}W_{\chi}(\phi, \chi) + b_{13}W_{\chi}(\phi) + b_{14}W_{\chi}(\xi) + b_{15}W_{\chi}(\phi, \xi) + b_{16}W_{\chi}(\chi, \xi) + b_{17}W_{\chi}(\sigma) + b_{18}W_{\chi}(\phi, \sigma) + b_{19}W_{\chi}(\chi, \sigma) + b_{20}W_{\chi}(\xi, \sigma) + b_{21}W_{\chi}(\phi, \chi, \xi) + b_{22}W_{\chi}(\phi, \chi, \sigma) + b_{23}W_{\chi}(\phi, \xi, \sigma) + b_{24}W_{\chi}(\chi, \xi, \sigma) + b_{25}W_{\chi}(\phi, \chi, \xi, \sigma) + \tilde{c}_{11}\tilde{g}(\chi) + \tilde{c}_{12}\tilde{g}(\phi, \chi) + \tilde{c}_{13}\tilde{g}(\phi) + \tilde{c}_{14}\tilde{g}(\xi) + \tilde{c}_{15}\tilde{g}(\phi, \xi) + \tilde{c}_{16}\tilde{g}(\chi, \xi) + \tilde{c}_{17}\tilde{g}(\sigma) + \tilde{c}_{18}\tilde{g}(\phi, \sigma) + \tilde{c}_{19}\tilde{g}(\chi, \sigma) + \tilde{c}_{20}\tilde{g}(\xi, \sigma) + \tilde{c}_{21}\tilde{g}(\phi, \chi, \xi) + \tilde{c}_{22}\tilde{g}(\phi, \chi, \sigma) + \tilde{c}_{23}\tilde{g}(\phi, \xi, \sigma) + \tilde{c}_{24}\tilde{g}(\chi, \xi, \sigma) + \tilde{c}_{25}\tilde{g}(\phi, \chi, \xi, \sigma) + \tilde{c}_{51}\hat{g}(\chi) + \hat{c}_{52}\hat{g}(\phi, \chi) + \hat{c}_{53}\hat{g}(\phi) + \hat{c}_{54}\hat{g}(\xi) + \hat{c}_{55}\hat{g}(\phi, \xi) + \hat{c}_{56}\hat{g}(\chi, \xi) + \tilde{c}_{57}\hat{g}(\sigma) + \hat{c}_{58}\hat{g}(\phi, \sigma) + \hat{c}_{59}\hat{g}(\chi, \sigma) + \hat{c}_{65}\hat{
$$

$$
W_{\xi} = a_{31}W_{\xi}(\chi) + a_{32}W_{\xi}(\phi, \chi) + a_{33}W_{\xi}(\phi) + a_{34}W_{\xi}(\xi) + a_{35}W_{\xi}(\phi, \xi) + a_{36}W_{\xi}(\chi, \xi) +a_{37}W_{\xi}(\sigma) + a_{38}W_{\xi}(\phi, \sigma) + a_{39}W_{\xi}(\chi, \sigma) + a_{40}W_{\xi}(\xi, \sigma) + a_{41}W_{\xi}(\phi, \chi, \xi) +a_{42}W_{\xi}(\phi, \chi, \sigma) + a_{43}W_{\xi}(\phi, \xi, \sigma) + a_{44}W_{\xi}(\chi, \xi, \sigma) + a_{45}W_{\chi}(\phi, \chi, \xi, \sigma) + c_{31}h(\chi) +c_{32}h(\phi, \chi) + c_{33}h(\phi) + c_{34}h(\xi) + c_{35}h(\phi, \xi) + c_{36}h(\chi, \xi) + c_{37}h(\sigma) + c_{38}h(\phi, \sigma) +c_{39}h(\chi, \sigma) + c_{40}h(\xi, \sigma) + c_{41}h(\phi, \chi, \xi) + c_{42}h(\phi, \chi, \sigma) + c_{43}h(\phi, \xi, \sigma) + c_{44}h(\chi, \xi, \sigma) +c_{45}h(\phi, \chi, \xi, \sigma),
$$
\n(3.16)

$$
W_{\sigma} = b_{31}W_{\sigma}(\chi) + b_{32}W_{\sigma}(\phi, \chi) + b_{33}W_{\sigma}(\phi) + b_{34}W_{\sigma}(\xi) + b_{35}W_{\sigma}(\phi, \xi) + b_{36}W_{\sigma}(\chi, \xi) +b_{37}W_{\sigma}(\sigma) + b_{38}W_{\sigma}(\phi, \sigma) + b_{39}W_{\sigma}(\chi, \sigma) + b_{40}W_{\sigma}(\xi, \sigma) + b_{41}W_{\sigma}(\phi, \chi, \xi) +b_{42}W_{\sigma}(\phi, \chi, \sigma) + b_{43}W_{\sigma}(\phi, \xi, \sigma) + b_{44}W_{\sigma}(\chi, \xi, \sigma) + b_{45}W_{\sigma}(\phi, \chi, \xi, \sigma) + +\tilde{c}_{31}\tilde{h}(\chi) +\tilde{c}_{32}\tilde{h}(\phi, \chi) + \tilde{c}_{33}\tilde{h}(\phi) + \tilde{c}_{34}\tilde{h}(\xi) + \tilde{c}_{35}\tilde{h}(\phi, \xi) + \tilde{c}_{36}\tilde{h}(\chi, \xi) + \tilde{c}_{37}\tilde{h}(\sigma) + \tilde{c}_{38}\tilde{h}(\phi, \sigma) +\tilde{c}_{39}\tilde{h}(\chi, \sigma) + \tilde{c}_{40}\tilde{h}(\xi, \sigma) + \tilde{c}_{41}\tilde{h}(\phi, \chi, \xi) + \tilde{c}_{42}\tilde{h}(\phi, \chi, \sigma) + \tilde{c}_{43}\tilde{h}(\phi, \xi, \sigma) + \tilde{c}_{44}\tilde{h}(\chi, \xi, \sigma) +\tilde{c}_{45}\tilde{h}(\phi, \chi, \xi, \sigma) + c_{51}\hat{h}(\chi) + c_{52}\hat{h}(\phi, \chi) + c_{53}\hat{h}(\phi) + c_{54}\hat{h}(\xi) + c_{55}\hat{h}(\phi, \xi) + c_{56}\hat{h}(\chi, \xi) +c_{57}\hat{h}(\sigma) + c_{58}\hat{h}(\phi, \sigma) + c_{59}\hat{h}(\chi, \sigma) + c_{60}\hat{h}(\xi, \sigma) + c_{61}\hat{h}(\
$$

Com os superpotenciais definidos acima, podemos reescrever as relações de órbitas (3.9), vale ressaltar que as expressões que serão escritas abaixo estão de forma simplificada devido ao extenso tamanho das expressões em suas formas completas.

$$
\frac{d\phi}{d\chi} = \left[a_{11}W_{\phi}(\chi) + \dots + a_{25}W_{\phi}(\phi, \chi, \xi, \sigma) + c_{11}g(\chi) + \dots + c_{25}g(\phi, \chi, \xi, \sigma)\right] \times \left[b_{11}W_{\chi}(\chi) + \dots + b_{25}W_{\chi}(\phi, \chi, \xi, \sigma) + \tilde{c}_{11}\tilde{g}(\chi) + \dots + \tilde{c}_{25}\tilde{g}(\phi, \chi, \xi, \sigma) + \hat{c}_{51}\hat{g}(\chi) + \dots + \hat{c}_{65}\hat{g}(\phi, \chi, \xi, \sigma)\right]^{-1},
$$
\n(3.18)

$$
\frac{d\phi}{d\xi} = \left[a_{11}W_{\phi}(\chi) + \dots + a_{25}W_{\phi}(\phi, \chi, \xi, \sigma) + c_{11}g(\chi) + \dots + c_{25}g(\phi, \chi, \xi, \sigma)\right] \times \left[a_{31}W_{\xi}(\chi) + \dots + a_{45}W_{\chi}(\phi, \chi, \xi, \sigma) + c_{31}h(\chi) + \dots + c_{45}h(\phi, \chi, \xi, \sigma)\right]^{-1},\tag{3.19}
$$

$$
\frac{d\phi}{d\sigma} = \left[a_{11}W_{\phi}(\chi) + \dots + a_{25}W_{\phi}(\phi, \chi, \xi, \sigma) + c_{11}g(\chi) + \dots + c_{25}g(\phi, \chi, \xi, \sigma)\right] \times \left[b_{31}W_{\sigma}(\chi) + \dots + b_{45}W_{\sigma}(\phi, \chi, \xi, \sigma) + \tilde{c}_{31}\tilde{h}(\chi) + \dots + \tilde{c}_{45}\tilde{h}(\phi, \chi, \xi, \sigma) + c_{51}\hat{h}(\chi) + \dots + c_{65}\hat{h}(\phi, \chi, \xi, \sigma)\right]^{-1},
$$
\n(3.20)

$$
\frac{d\xi}{d\chi} = \left[a_{31}W_{\chi}(\chi) + \dots + a_{45}W_{\chi}(\phi, \chi, \xi, \sigma) + c_{31}h(\chi) + \dots + c_{45}h(\phi, \chi, \xi, \sigma)\right] \times \left[b_{11}W_{\chi}(\chi) + \dots + b_{25}W_{\chi}(\phi, \chi, \xi, \sigma) + \tilde{c}_{11}\tilde{g}(\chi) + \dots + \tilde{c}_{25}\tilde{g}(\phi, \chi, \xi, \sigma) + \hat{c}_{51}\hat{g}(\chi) + \dots + \hat{c}_{65}\hat{g}(\phi, \chi, \xi, \sigma)\right]^{-1},
$$
\n(3.21)

$$
\frac{d\sigma}{d\chi} = \left[ b_{31} W_{\sigma}(\chi) + \dots + b_{45} W_{\sigma}(\phi, \chi, \xi, \sigma) + \tilde{c}_{31} \tilde{h}(\chi) + \dots + \tilde{c}_{45} \tilde{h}(\phi, \chi, \xi, \sigma) + c_{51} \hat{h}(\chi) + \dots + c_{65} \hat{h}(\phi, \chi, \xi, \sigma) \right] \times \left[ b_{11} W_{\chi}(\chi) + \dots + b_{25} W_{\chi}(\phi, \chi, \xi, \sigma) + \tilde{c}_{11} \tilde{g}(\chi) + \dots + \tilde{c}_{25} \tilde{g}(\phi, \chi, \xi, \sigma) + \tilde{c}_{51} \hat{g}(\chi) + \dots + \hat{c}_{65} \hat{g}(\phi, \chi, \xi, \sigma) \right]^{-1},
$$
\n(3.22)

$$
\frac{d\sigma}{d\xi} = \left[ b_{31} W_{\sigma}(\chi) + \dots + b_{45} W_{\sigma}(\phi, \chi, \xi, \sigma) + \tilde{c}_{31} \tilde{h}(\chi) + \dots + \tilde{c}_{45} \tilde{h}(\phi, \chi, \xi, \sigma) + c_{51} \hat{h}(\chi) + \dots + c_{65} \hat{h}(\phi, \chi, \xi, \sigma) \right] \times \left[ a_{31} W_{\xi}(\chi) + \dots + a_{45} W_{\chi}(\phi, \chi, \xi, \sigma) + c_{31} h(\chi) + \dots + c_{45} h(\phi, \chi, \xi, \sigma) \right]^{-1}.
$$
\n(3.23)

Onde foi introduzido as funções contra-peso g,  $\tilde{g},$  h,  $\tilde{h},$   $\hat{g}$  ,  $\hat{h},$  e as constantes  $a_{ij}, b_{ij}, c_{ij}, \tilde{c}_{ij}, c_{\alpha, j}$ e $\hat{c}_{\alpha, j}$ com $i = 1, ..., 4, j = 0, 1, ..., 9$ e $\alpha = 5, 6$ , essas constantes são necessárias para se criar um vínculo entres os respectivos modelos. As constantes seguem os seguintes vínculos

$$
a_{11} + a_{12} + a_{13} + a_{14} + a_{15} + a_{16} + a_{17} + a_{18} + a_{19} + a_{20} + a_{21} + a_{22} + a_{23} + a_{24}
$$
  
+ 
$$
a_{25} = 1,
$$
 (3.24)

$$
a_{31} + a_{32} + a_{33} + a_{34} + a_{35} + a_{36} + a_{37} + a_{38} + a_{39} + a_{40} + a_{41} + a_{42} + a_{43} + a_{44} + a_{45} = 1,
$$
\n(3.25)

$$
b_{11} + b_{12} + b_{13} + b_{14} + b_{15} + b_{16} + b_{17} + b_{18} + b_{19} + b_{20} + b_{21} + b_{22} + b_{23} + b_{24}
$$
  
+ 
$$
b_{25} = 1,
$$
 (3.26)

$$
b_{31} + b_{32} + b_{33} + b_{34} + b_{35} + b_{36} + b_{37} + b_{38} + b_{39} + b_{40} + b_{41} + b_{42} + b_{43} + b_{44} + b_{45} = 1,
$$
\n(3.27)

$$
c_{11} + c_{12} + c_{13} + c_{14} + c_{15} + c_{16} + c_{17} + c_{18} + c_{19} + c_{20} + c_{21} + c_{22} + c_{23} + c_{24} + c_{25} = 0,
$$
\n(3.28)

$$
c_{31} + c_{32} + c_{33} + c_{34} + c_{35} + c_{36} + c_{37} + c_{38} + c_{39} + c_{40} + c_{41} + c_{42} + c_{43} + c_{44} + c_{45} = 0,
$$
\n(3.29)

$$
\tilde{c}_{11} + \tilde{c}_{12} + \tilde{c}_{13} + \tilde{c}_{14} + \tilde{c}_{15} + \tilde{c}_{16} + \tilde{c}_{17} + \tilde{c}_{18} + \tilde{c}_{19} + \tilde{c}_{20} + \tilde{c}_{21} + \tilde{c}_{22} + \tilde{c}_{23} + \tilde{c}_{24} \n+ \tilde{c}_{25} = 0,
$$
\n(3.30)

$$
\tilde{c}_{31} + \tilde{c}_{32} + \tilde{c}_{33} + \tilde{c}_{34} + \tilde{c}_{35} + \tilde{c}_{36} + \tilde{c}_{37} + \tilde{c}_{38} + \tilde{c}_{39} + \tilde{c}_{40} + \tilde{c}_{41} + \tilde{c}_{42} + \tilde{c}_{43} + \tilde{c}_{44} + \tilde{c}_{45} = 0,
$$
\n(3.31)

$$
c_{51} + c_{52} + c_{53} + c_{54} + c_{55} + c_{56} + c_{57} + c_{58} + c_{59} + c_{60} + c_{61} + c_{62} + c_{63} + c_{64} + c_{65} = 0,
$$
\n(3.32)

$$
\begin{aligned} \hat{c}_{51} + \hat{c}_{52} + \hat{c}_{53} + \hat{c}_{54} + \hat{c}_{55} + \hat{c}_{56} + \hat{c}_{57} + \hat{c}_{58} + \hat{c}_{59} + \hat{c}_{60} + \hat{c}_{61} + \hat{c}_{62} + \hat{c}_{63} + \hat{c}_{64} \\ + \hat{c}_{65} &= 0. \end{aligned} \tag{3.33}
$$

Com os vínculos acima, podemos demonstrar que usando as funções de deformações podemos reescrever as formas equivalentes do superpotencial e das funções contra-peso em suas formas primitivas, assim colocando em evidência o superpotencial e a função contra-peso voltamos a expressão de onde partimos.

$$
\frac{d\phi}{d\chi} = \frac{(a_{11} + \dots + a_{25})W_{\phi}(\phi) + (c_{11} + \dots + c_{25})g(\phi)}{(b_{11} + \dots + b_{25})W_{\chi}(\chi) + (\tilde{c}_{11} + \dots + \tilde{c}_{25})\tilde{g}(\chi) + (\hat{c}_{11} + \dots + \hat{c}_{25})\hat{g}(\chi)}
$$
(3.34)

usando os vínculos (3.24), (3.26), (3.28), (3.30), (3.33) podemos voltar a expressão original

$$
\frac{d\phi}{d\chi} = \frac{W_{\phi}(\phi)}{W_{\chi}(\chi)}\tag{3.35}
$$

Dando continuidade ao método, precisamos descobrir o vínculo que as funções contra-preso criam. Para descobrir a função contra-peso  $g, \tilde{g}$  ou  $\hat{g}$ , precisamos considerar um segundo vínculo que surge devido a seguinte propriedade

$$
W_{\phi\chi} = W_{\chi\phi},\tag{3.36}
$$

$$
a_{11}W_{\phi\chi}(\chi) + a_{12}W_{\phi\chi}(\phi, \chi) + a_{16}W_{\phi\chi}(\chi, \xi) + a_{19}W_{\phi\chi}(\chi, \sigma) + a_{21}W_{\phi\chi}(\phi, \chi, \xi) +a_{22}W_{\phi\chi}(\phi, \chi, \sigma) + a_{24}W_{\phi\chi}(\chi, \xi, \sigma) + a_{25}W_{\phi\chi}(\phi, \chi, \xi, \sigma) + c_{11}g_{\chi}(\chi) + c_{12}g_{\chi}(\phi, \chi) +c_{16}g_{\chi}(\chi, \xi) + c_{19}g_{\chi}(\chi, \sigma) + c_{21}g_{\chi}(\phi, \chi, \xi) + c_{22}g_{\chi}(\phi, \chi, \sigma) + c_{24}g_{\chi}(\chi, \xi, \sigma) +c_{25}g_{\chi}(\phi, \chi, \xi, \sigma) = b_{12}W_{\chi\phi}(\phi, \chi) + b_{13}W_{\chi\phi}(\phi) + b_{15}W_{\chi\phi}(\phi, \xi) + b_{18}W_{\chi\phi}(\phi, \sigma) +b_{21}W_{\chi\phi}(\phi, \chi, \xi) + b_{22}W_{\chi\phi}(\phi, \chi, \sigma) + b_{23}W_{\chi\phi}(\phi, \xi, \sigma) + b_{25}W_{\chi\phi}(\phi, \chi, \xi, \sigma) + \tilde{c}_{12}\tilde{g}_{\phi}(\phi, \chi) +\tilde{c}_{13}\tilde{g}_{\phi}(\phi) + \tilde{c}_{15}\tilde{g}_{\phi}(\phi, \xi) + \tilde{c}_{18}\tilde{g}_{\phi}(\phi, \sigma) + \tilde{c}_{21}\tilde{g}_{\phi}(\phi, \chi, \xi) + \tilde{c}_{22}\tilde{g}_{\phi}(\phi, \chi, \sigma) + \tilde{c}_{23}\tilde{g}(\phi, \xi, \sigma) +\tilde{c}_{25}\tilde{g}_{\phi}(\phi, \chi, \xi, \sigma) + \hat{c}_{52}\hat{g}_{\phi}(\phi, \chi) + \hat{c}_{53}\hat{g}_{\phi}(\phi) + \hat{c}_{55}\hat{g}_{\phi}(\phi, \xi) + \hat{c}_{58
$$

Para achar a função contra-peso *g* ou *h* precisamos considerar um segundo vínculo que surge devido a seguinte propriedade

$$
W_{\phi\xi} = W_{\xi\phi},\tag{3.38}
$$

que resulta em

$$
a_{14}W_{\phi\xi}(\xi) + a_{15}W_{\phi\xi}(\phi,\xi) + a_{16}W_{\phi\xi}(\chi,\xi) + a_{20}W_{\phi\xi}(\xi,\sigma) + a_{21}W_{\phi\xi}(\phi,\chi,\xi) +a_{23}W_{\phi\xi}(\phi,\xi,\sigma) + a_{24}W_{\phi\xi}(\chi,\xi,\sigma) + a_{25}W_{\phi\xi}(\phi,\chi,\xi,\sigma) + c_{14}g_{\xi}(\xi) + c_{15}g_{\xi}(\phi,\xi) +c_{16}g_{\xi}(\chi,\xi) + c_{20}g_{\xi}(\xi,\sigma) + c_{21}g_{\xi}(\phi,\chi,\xi) + c_{23}g_{\xi}(\phi,\xi,\sigma) + c_{24}g_{\xi}(\chi,\xi,\sigma) +c_{25}g_{\xi}(\phi,\chi,\xi,\sigma) = a_{32}W_{\xi\phi}(\phi,\chi) + a_{33}W_{\xi\phi}(\phi) + a_{35}W_{\xi\phi}(\phi,\xi) + a_{38}W_{\xi\phi}(\phi,\sigma) +a_{41}W_{\xi\phi}(\phi,\chi,\xi) + a_{42}W_{\xi\phi}(\phi,\chi,\sigma) + a_{43}W_{\xi\phi}(\phi,\xi,\sigma) + a_{45}W_{\xi\phi}(\phi,\chi,\xi,\sigma) + c_{32}h_{\phi}(\phi,\chi) +c_{33}h_{\phi}(\phi) + c_{35}h_{\phi}(\phi,\xi) + c_{38}h_{\phi}(\phi,\sigma) + c_{41}h_{\phi}(\phi,\chi,\xi) + c_{42}h_{\phi}(\phi,\chi,\sigma) + c_{43}h_{\phi}(\phi,\xi,\sigma) +c_{45}h_{\phi}(\phi,\chi,\xi,\sigma).
$$
\n(3.39)

Para encontrar a função contra-peso  $g, \tilde{h}$  ou  $\hat{h}$  precisamos considerar um segundo vínculo que surge devido a seguinte propriedade

$$
W_{\phi\sigma} = W_{\sigma\phi},\tag{3.40}
$$

$$
a_{17}W_{\phi\sigma}(\sigma) + a_{18}W_{\phi\sigma}(\phi, \sigma) + a_{19}W_{\phi\sigma}(\chi, \sigma) + a_{20}W_{\phi\sigma}(\xi, \sigma) + a_{22}W_{\phi\sigma}(\phi, \chi, \sigma) +a_{23}W_{\phi\sigma}(\phi, \xi, \sigma) + a_{24}W_{\phi\sigma}(\chi, \xi, \sigma) + a_{25}W_{\phi\sigma}(\phi, \chi, \xi, \sigma) + c_{17}g_{\sigma}(\sigma) + c_{18}g_{\sigma}(\phi, \sigma) +c_{19}g_{\sigma}(\chi, \sigma) + c_{20}g_{\sigma}(\xi, \sigma) + c_{22}g_{\sigma}(\phi, \chi, \sigma) + c_{23}g_{\sigma}(\phi, \xi, \sigma) + c_{24}g_{\sigma}(\chi, \xi, \sigma) +c_{25}g_{\sigma}(\phi, \chi, \xi, \sigma) = b_{32}W_{\sigma\phi}(\phi, \chi) + b_{33}W_{\sigma\phi}(\phi) + b_{35}W_{\sigma\phi}(\phi, \xi) + b_{38}W_{\sigma\phi}(\phi, \sigma) +b_{41}W_{\sigma\phi}(\phi, \chi, \xi) + b_{42}W_{\sigma\phi}(\phi, \chi, \sigma) + b_{43}W_{\sigma\phi}(\phi, \xi, \sigma) + b_{45}W_{\sigma\phi}(\phi, \chi, \xi, \sigma) + \tilde{c}_{32}\tilde{h}_{\phi}(\phi, \chi) +\tilde{c}_{33}\tilde{h}_{\phi}(\phi) + \tilde{c}_{35}\tilde{h}_{\phi}(\phi, \xi) + \tilde{c}_{38}\tilde{h}_{\phi}(\phi, \sigma) + \tilde{c}_{41}\tilde{h}_{\phi}(\phi, \chi, \xi) + \tilde{c}_{42}\tilde{h}_{\phi}(\phi, \chi, \sigma) + \tilde{c}_{43}\tilde{h}_{\phi}(\phi, \xi, \sigma) +\tilde{c}_{45}\tilde{h}_{\phi}(\phi, \chi, \xi, \sigma) + c_{52}\hat{h}_{\phi}(\phi, \chi) + c_{53}\hat{h}_{\phi}(\phi) + c_{55}\hat{h}_{\phi}(\phi, \xi) + c_{58}\hat{h}_{\phi}(\
$$

Para descobrir a função contra-peso  $h, \tilde{g}$  ou  $\hat{g}$  precisamos considerar um segundo vínculo que surge devido a seguinte propriedade

$$
W_{\xi\chi} = W_{\chi\xi},\tag{3.42}
$$

que resulta em

$$
a_{31}W_{\xi\chi}(\chi) + a_{32}W_{\xi\chi}(\phi, \chi) + a_{36}W_{\xi\chi}(\chi, \xi) + a_{39}W_{\xi\chi}(\chi, \sigma) + a_{41}W_{\xi\chi}(\phi, \chi, \xi) +a_{42}W_{\xi\chi}(\phi, \chi, \sigma) + a_{44}W_{\xi\chi}(\chi, \xi, \sigma) + a_{45}W_{\xi\chi}(\phi, \chi, \xi, \sigma) + c_{31}h_{\chi}(\chi) + c_{32}h_{\chi}(\phi, \chi) +c_{36}h_{\chi}(\chi, \xi) + c_{39}h_{\chi}(\chi, \sigma) + c_{41}h_{\chi}(\phi, \chi, \xi) + c_{42}h_{\chi}(\phi, \chi, \sigma) + c_{44}h_{\chi}(\chi, \xi, \sigma) +c_{45}h_{\chi}(\phi, \chi, \xi, \sigma) = b_{14}W_{\chi\xi}(\xi) + b_{15}W_{\chi\xi}(\phi, \xi) + b_{16}W_{\chi\xi}(\chi, \xi) + b_{20}W_{\chi\xi}(\xi, \sigma) +b_{21}W_{\chi\xi}(\phi, \chi, \xi) + b_{23}W_{\chi\xi}(\phi, \xi, \sigma) + b_{24}W_{\chi\xi}(\chi, \xi, \sigma) + b_{25}W_{\chi\xi}(\phi, \chi, \xi, \sigma) + \tilde{c}_{14}\tilde{g}_{\xi}(\xi) +\tilde{c}_{15}\tilde{g}_{\xi}(\phi, \xi) + \tilde{c}_{16}\tilde{g}_{\xi}(\chi, \xi) + \tilde{c}_{20}\tilde{g}_{\xi}(\xi, \sigma) + \tilde{c}_{21}\tilde{g}_{\xi}(\phi, \chi, \xi) + \tilde{c}_{23}\tilde{g}_{\xi}(\phi, \xi, \sigma) + \tilde{c}_{24}\tilde{g}_{\xi}(\chi, \xi, \sigma) +\tilde{c}_{25}\tilde{g}_{\xi}(\phi, \chi, \xi, \sigma) + \hat{c}_{54}\hat{g}_{\xi}(\xi) + \hat{c}_{55}\hat{g}_{\xi}(\phi, \xi) + \hat{c}_{56}\hat{g}_{\xi}(\chi, \xi) + \hat{c
$$

Para achar a função contra-peso $\tilde{g},\hat{g},\tilde{h}$ ou  $\hat{h}$  precisamos considerar um segundo vínculo que surge devido a seguinte propriedade

$$
W_{\sigma \chi} = W_{\chi \sigma}, \tag{3.44}
$$

$$
b_{31}W_{\sigma\chi}(\chi) + b_{32}W_{\sigma\chi}(\phi, \chi) + b_{36}W_{\sigma\chi}(\chi, \xi) + b_{39}W_{\sigma\chi}(\chi, \sigma) + b_{41}W_{\sigma\chi}(\phi, \chi, \xi) +b_{42}W_{\sigma\chi}(\phi, \chi, \sigma) + b_{44}W_{\sigma\chi}(\chi, \xi, \sigma) + b_{45}W_{\sigma\chi}(\phi, \chi, \xi, \sigma) + \tilde{c}_{31}\tilde{h}_{\chi}(\chi) + \tilde{c}_{32}\tilde{h}_{\chi}(\phi, \chi) +\tilde{c}_{36}\tilde{h}_{\chi}(\chi, \xi) + \tilde{c}_{39}\tilde{h}_{\chi}(\chi, \sigma) + \tilde{c}_{41}\tilde{h}_{\chi}(\phi, \chi, \xi) + \tilde{c}_{42}\tilde{h}_{\chi}(\phi, \chi, \sigma) + \tilde{c}_{44}\tilde{h}_{\chi}(\chi, \xi, \sigma) +\tilde{c}_{45}\tilde{h}_{\chi}(\phi, \chi, \xi, \sigma) + c_{51}\hat{h}_{\chi}(\chi) + c_{52}\hat{h}_{\chi}(\phi, \chi) + c_{56}\hat{h}_{\chi}(\chi, \xi) + c_{59}\hat{h}_{\chi}(\chi, \sigma) + c_{61}\hat{h}_{\chi}(\phi, \chi, \xi) +c_{62}\hat{h}_{\chi}(\phi, \chi, \sigma) + c_{64}\hat{h}_{\chi}(\chi, \xi, \sigma) + c_{65}\hat{h}_{\chi}(\phi, \chi, \xi, \sigma) = b_{17}W_{\chi\sigma}(\sigma) + b_{18}W_{\chi\sigma}(\phi, \sigma) +b_{19}W_{\chi\sigma}(\chi, \sigma) + b_{20}W_{\chi\sigma}(\xi, \sigma) + b_{22}W_{\chi\sigma}(\phi, \chi, \sigma) + b_{23}W_{\chi\sigma}(\phi, \xi, \sigma) + b_{24}W_{\chi\sigma}(\chi, \xi, \sigma) +b_{25}W_{\chi\sigma}(\phi, \chi, \xi, \sigma) + \tilde{c}_{17}\tilde{g}_{\sigma}(\sigma) + \tilde{c}_{18}\tilde{g}_{\sigma}(\phi, \sigma) + \tilde{c}_{
$$

Por fim, para encontrar a função contra-peso  $\tilde{h}$ ,  $\hat{h}$  ou h precisamos considerar um segundo vínculo que surge devido a seguinte propriedade

$$
W_{\sigma\xi} = W_{\xi\sigma},\tag{3.46}
$$

que resulta em

$$
b_{34}W_{\sigma\xi}(\xi) + b_{35}W_{\sigma\xi}(\phi, \xi) + b_{36}W_{\sigma\xi}(\chi, \xi) + b_{40}W_{\sigma\xi}(\xi, \sigma) + b_{41}W_{\sigma\xi}(\phi, \chi, \xi) +b_{43}W_{\sigma\xi}(\phi, \xi, \sigma) + b_{44}W_{\sigma\xi}(\chi, \xi, \sigma) + b_{45}W_{\sigma\xi}(\phi, \chi, \xi, \sigma) + \tilde{c}_{34}\tilde{h}_{\xi}(\xi) + \tilde{c}_{35}\tilde{h}_{\xi}(\phi, \xi) +\tilde{c}_{36}\tilde{h}_{\xi}(\chi, \xi) + \tilde{c}_{40}\tilde{h}_{\xi}(\xi, \sigma) + \tilde{c}_{41}\tilde{h}_{\xi}(\phi, \chi, \xi) + \tilde{c}_{43}\tilde{h}_{\xi}(\phi, \xi, \sigma) + \tilde{c}_{44}\tilde{h}_{\xi}(\chi, \xi, \sigma) + \tilde{c}_{45}\tilde{h}_{\xi}(\phi, \chi, \xi, \sigma) +c_{54}\hat{h}_{\xi}(\xi) + c_{55}\hat{h}(\phi, \xi) + c_{56}\hat{h}_{\xi}(\chi, \xi) + c_{60}\hat{h}_{\xi}(\xi, \sigma) + c_{61}\hat{h}_{\xi}(\phi, \chi, \xi) + c_{63}\hat{h}_{\xi}(\phi, \xi, \sigma) +c_{64}\hat{h}_{\xi}(\chi, \xi, \sigma) + c_{65}\hat{h}_{\xi}(\phi, \chi, \xi, \sigma) = a_{37}W_{\xi\sigma}(\sigma) + a_{38}W_{\xi\sigma}(\phi, \sigma) + a_{39}W_{\xi\sigma}(\chi, \sigma) +a_{40}W_{\xi\sigma}(\xi, \sigma) + a_{42}W_{\xi\sigma}(\phi, \chi, \sigma) + a_{43}W_{\xi\sigma}(\phi, \xi, \sigma) + a_{44}W_{\xi\sigma}(\chi, \xi, \sigma) + a_{45}W_{\chi\sigma}(\phi, \chi, \xi, \sigma) +c_{37}h(\sigma) + c_{38}h_{\sigma}(\phi, \sigma) + c_{39}h_{\sigma}(\chi, \sigma) + c_{40}h_{\sigma}
$$

Das expressões (3.37), (3.39), (3.41), (3.43), (3.45) e (3.47) podemos tomar diferentes caminhos para determinar as funções de contra-peso. Apresentaremos a seguir, um dos possíveis caminhos e vale ressalta que este caminho foi usado nos dois exemplos que serão apresentados no fim deste capítulo.

### **Cenário utilizado**

Das expressões (3.37), (3.39), (3.41), (3.43), (3.45) e (3.47) é necessário atribuir

alguns vínculos, de tal modo que cada expressão nos forneça uma função contra-peso diferente. Assim, os vínculos considerados são os seguintes

$$
c_{14} = c_{15} = c_{16} = c_{17} = c_{18} = c_{19} = c_{20} = c_{21} = c_{22} = c_{23} = c_{24} = c_{25} = 0, \qquad (3.48)
$$

$$
c_{31} = c_{32} = c_{36} = c_{37} = c_{38} = c_{39} = c_{40} = c_{41} = c_{42} = c_{43} = c_{44} = c_{45} = 0, \qquad (3.49)
$$

$$
c_{51} = c_{52} = c_{53} = c_{55} = c_{56} = c_{58} = c_{59} = c_{61} = c_{62} = c_{63} = c_{64} = c_{65} = 0,\tag{3.50}
$$

$$
\hat{c}_{52} = \hat{c}_{53} = \hat{c}_{54} = \hat{c}_{55} = \hat{c}_{56} = \hat{c}_{58} = \hat{c}_{60} = \hat{c}_{61} = \hat{c}_{62} = \hat{c}_{63} = \hat{c}_{64} = \hat{c}_{65} = 0,\tag{3.51}
$$

$$
\tilde{c}_{12} = \tilde{c}_{13} = \tilde{c}_{15} = \tilde{c}_{17} = \tilde{c}_{18} = \tilde{c}_{19} = \tilde{c}_{20} = \tilde{c}_{21} = \tilde{c}_{22} = \tilde{c}_{23} = \tilde{c}_{24} = \tilde{c}_{25} = 0, \quad (3.52)
$$

$$
\tilde{c}_{31} = \tilde{c}_{32} = \tilde{c}_{34} = \tilde{c}_{35} = \tilde{c}_{36} = \tilde{c}_{39} = \tilde{c}_{40} = \tilde{c}_{41} = \tilde{c}_{42} = \tilde{c}_{43} = \tilde{c}_{44} = \tilde{c}_{45} = 0. \tag{3.53}
$$

Aplicando os vínculos (3.48), (3.52), (3.51) podemos obter a função contra-peso g da expressão (3.37)

$$
a_{11}W_{\phi\chi}(\chi) + a_{12}W_{\phi\chi}(\phi, \chi) + a_{16}W_{\phi\chi}(\chi, \xi) + a_{19}W_{\phi\chi}(\chi, \sigma) + a_{21}W_{\phi\chi}(\phi, \chi, \xi) +a_{22}W_{\phi\chi}(\phi, \chi, \sigma) + a_{24}W_{\phi\chi}(\chi, \xi, \sigma) + a_{25}W_{\phi\chi}(\phi, \chi, \xi, \sigma) + c_{11}g_{\chi}(\chi) + c_{12}g_{\chi}(\phi, \chi) =b_{12}W_{\chi\phi}(\phi, \chi) + b_{13}W_{\chi\phi}(\phi) + b_{15}W_{\chi\phi}(\phi, \xi) + b_{18}W_{\chi\phi}(\phi, \sigma) + b_{21}W_{\chi\phi}(\phi, \chi, \xi) +b_{22}W_{\chi\phi}(\phi, \chi, \sigma) + b_{23}W_{\chi\phi}(\phi, \xi, \sigma) + b_{25}W_{\chi\phi}(\phi, \chi, \xi, \sigma).
$$
\n(3.54)

Aplicando os vínculos (3.48), (3.49) podemos obter a função contra-peso h da expressão (3.39)

$$
a_{14}W_{\phi\xi}(\xi) + a_{15}W_{\phi\xi}(\phi,\xi) + a_{16}W_{\phi\xi}(\chi,\xi) + a_{20}W_{\phi\xi}(\xi,\sigma) + a_{21}W_{\phi\xi}(\phi,\chi,\xi) +a_{23}W_{\phi\xi}(\phi,\xi,\sigma) + a_{24}W_{\phi\xi}(\chi,\xi,\sigma) + a_{25}W_{\phi\xi}(\phi,\chi,\xi,\sigma) = a_{32}W_{\xi\phi}(\phi,\chi) + a_{33}W_{\xi\phi}(\phi) +a_{35}W_{\xi\phi}(\phi,\xi) + a_{38}W_{\xi\phi}(\phi,\sigma) + a_{41}W_{\xi\phi}(\phi,\chi,\xi) + a_{42}W_{\xi\phi}(\phi,\chi,\sigma) + a_{43}W_{\xi\phi}(\phi,\xi,\sigma) +a_{45}W_{\xi\phi}(\phi,\chi,\xi,\sigma) + c_{33}h_{\phi}(\phi) + c_{35}h_{\phi}(\phi,\xi).
$$
\n(3.55)

Aplicando os vínculos (3.48), (3.53), (3.50)podemos obter a função contra-peso  $\tilde{h}$ da expressão (3.41)

$$
a_{17}W_{\phi\sigma}(\sigma) + a_{18}W_{\phi\sigma}(\phi,\sigma) + a_{19}W_{\phi\sigma}(\chi,\sigma) + a_{20}W_{\phi\sigma}(\xi,\sigma) + a_{22}W_{\phi\sigma}(\phi,\chi,\sigma) +a_{23}W_{\phi\sigma}(\phi,\xi,\sigma) + a_{24}W_{\phi\sigma}(\chi,\xi,\sigma) + a_{25}W_{\phi\sigma}(\phi,\chi,\xi,\sigma) = b_{32}W_{\sigma\phi}(\phi,\chi) + b_{33}W_{\sigma\phi}(\phi) +b_{35}W_{\sigma\phi}(\phi,\xi) + b_{38}W_{\sigma\phi}(\phi,\sigma) + b_{41}W_{\sigma\phi}(\phi,\chi,\xi) + b_{42}W_{\sigma\phi}(\phi,\chi,\sigma) + b_{43}W_{\sigma\phi}(\phi,\xi,\sigma) +b_{45}W_{\sigma\phi}(\phi,\chi,\xi,\sigma) + \tilde{c}_{33}\tilde{h}_{\phi}(\phi) + \tilde{c}_{38}\tilde{h}_{\phi}(\phi,\sigma).
$$
\n(3.56)

Aplicando os vínculos  $(3.49)$ ,  $(3.52)$ ,  $(3.51)$ podemos obter a função contra-peso  $\tilde{q}$ da expressão (3.43)

$$
a_{31}W_{\xi\chi}(\chi) + a_{32}W_{\xi\chi}(\phi, \chi) + a_{36}W_{\xi\chi}(\chi, \xi) + a_{39}W_{\xi\chi}(\chi, \sigma) + a_{41}W_{\xi\chi}(\phi, \chi, \xi) +a_{42}W_{\xi\chi}(\phi, \chi, \sigma) + a_{44}W_{\xi\chi}(\chi, \xi, \sigma) + a_{45}W_{\xi\chi}(\phi, \chi, \xi, \sigma) = b_{14}W_{\chi\xi}(\xi) + b_{15}W_{\chi\xi}(\phi, \xi) +b_{16}W_{\chi\xi}(\chi, \xi) + b_{20}W_{\chi\xi}(\xi, \sigma) + b_{21}W_{\chi\xi}(\phi, \chi, \xi) + b_{23}W_{\chi\xi}(\phi, \xi, \sigma) + b_{24}W_{\chi\xi}(\chi, \xi, \sigma) +b_{25}W_{\chi\xi}(\phi, \chi, \xi, \sigma) + \tilde{c}_{14}\tilde{g}_{\xi}(\xi) + \tilde{c}_{16}\tilde{g}_{\xi}(\chi, \xi).
$$
\n(3.57)

Aplicando os vínculos (3.53), (3.50), (3.52), (3.51) podemos obter a função contrapeso  $\hat{g}$  da expressão  $(3.45)$ 

$$
b_{31}W_{\sigma\chi}(\chi) + b_{32}W_{\sigma\chi}(\phi, \chi) + b_{36}W_{\sigma\chi}(\chi, \xi) + b_{39}W_{\sigma\chi}(\chi, \sigma) + b_{41}W_{\sigma\chi}(\phi, \chi, \xi) +b_{42}W_{\sigma\chi}(\phi, \chi, \sigma) + b_{44}W_{\sigma\chi}(\chi, \xi, \sigma) + b_{45}W_{\sigma\chi}(\phi, \chi, \xi, \sigma) = b_{17}W_{\chi\sigma}(\sigma) + b_{18}W_{\chi\sigma}(\phi, \sigma) +b_{19}W_{\chi\sigma}(\chi, \sigma) + b_{20}W_{\chi\sigma}(\xi, \sigma) + b_{22}W_{\chi\sigma}(\phi, \chi, \sigma) + b_{23}W_{\chi\sigma}(\phi, \xi, \sigma) + b_{24}W_{\chi\sigma}(\chi, \xi, \sigma) +b_{25}W_{\chi\sigma}(\phi, \chi, \xi, \sigma) + \hat{c}_{57}\hat{g}_{\sigma}(\sigma) + \hat{c}_{59}\hat{g}_{\sigma}(\chi, \sigma).
$$
\n(3.58)

Por fim, aplicando os vínculos (3.53), (3.50), (3.49)podemos obter a função contrapeso *h*ˆ da expressão (3.47)

$$
b_{34}W_{\sigma\xi}(\xi) + b_{35}W_{\sigma\xi}(\phi, \xi) + b_{36}W_{\sigma\xi}(\chi, \xi) + b_{40}W_{\sigma\xi}(\xi, \sigma) + b_{41}W_{\sigma\xi}(\phi, \chi, \xi) +b_{43}W_{\sigma\xi}(\phi, \xi, \sigma) + b_{44}W_{\sigma\xi}(\chi, \xi, \sigma) + b_{45}W_{\sigma\xi}(\phi, \chi, \xi, \sigma) + c_{54}\hat{h}_{\xi}(\xi) + c_{60}\hat{h}_{\xi}(\xi, \sigma) =a_{37}W_{\xi\sigma}(\sigma) + a_{38}W_{\xi\sigma}(\phi, \sigma) + a_{39}W_{\xi\sigma}(\chi, \sigma) + a_{40}W_{\xi\sigma}(\xi, \sigma) + a_{42}W_{\xi\sigma}(\phi, \chi, \sigma) +a_{43}W_{\xi\sigma}(\phi, \xi, \sigma) + a_{44}W_{\xi\sigma}(\chi, \xi, \sigma) + a_{45}W_{\xi\sigma}(\phi, \chi, \xi, \sigma).
$$
\n(3.59)

Com essas funções contra-peso, podemos determinar a forma final *W*(*φ, χ, ξ, σ*). A solução do novo modelo de quatro campos engloba as quatro soluções dos modelos de um campo. Podemos também obter o potencial do novo modelo a partir da seguinte expressão.

$$
V(\phi, \chi, \xi, \sigma) = \frac{W_{\phi}^2}{2} + \frac{W_{\chi}^2}{2} + \frac{W_{\xi}^2}{2} + \frac{W_{\sigma}^2}{2}
$$
(3.60)

## 3.3 Exemplos

Nesta seção, iremos abordar o uso desse método com dois exemplos. Para os desenvolvimentos das expressões e gráficos que serão apresentadas nesta seção, foi utilizado o Wolfram Mathematica 11 devido a extensão dos cálculos.

#### Primeiro exemplo

Neste exemplo, iremos acoplar dois campos do tipo  $\phi^4$  e  $\sigma^4$  com dois modelos invertidos do tipo *χ* 4 e *ξ* 4 . As equações de primeira ordem associadas a estes modelos são.

$$
W_{\phi} = a(1 - \phi^2); \quad W_{\chi} = -a\chi\sqrt{1 - \frac{\chi^2}{b^2}}; \quad W_{\xi} = -a\xi\sqrt{1 - \frac{\xi^2}{b^2}}; \quad W_{\sigma} = a(1 - \sigma^2), \tag{3.61}
$$

e suas respectivas soluções, são escritas como

$$
\phi = \tanh(ax), \quad \chi = \text{bsech}(ax), \quad \xi = \text{bsech}(ax), \quad \sigma = -\tanh(ax). \tag{3.62}
$$

As funções deformadoras que conectam tais modelos são

$$
\phi = \sqrt{1 - \frac{\chi^2}{b^2}}; \quad \chi = b\sqrt{1 - \phi^2}, \tag{3.63}
$$

$$
\phi = \sqrt{1 - \frac{\xi^2}{b^2}}; \quad \xi = b\sqrt{1 - \phi^2}, \tag{3.64}
$$

$$
\phi = -\sigma,\tag{3.65}
$$

$$
\chi = \xi,\tag{3.66}
$$

$$
\sigma = -\sqrt{1 - \frac{\chi^2}{b^2}}; \quad \chi = b\sqrt{1 - \sigma^2}, \tag{3.67}
$$

$$
\sigma = -\sqrt{1 - \frac{\xi^2}{b^2}}; \quad \xi = b\sqrt{1 - \sigma^2}.
$$
 (3.68)

Utilizando as funções de deformação e suas inversas, podemos reescrever os superpotenciais  $W_{\phi},\,W_{\chi},\,W_{\xi}$ e $W_{\sigma}$  das seguintes maneiras.

$$
W_{\phi}(\chi) = a \frac{\chi^2}{b^2},
$$
  
\n
$$
W_{\phi}(\phi) = a(1 - \phi^2),
$$
  
\n
$$
W_{\phi}(\xi) = a \frac{\xi^2}{b^2},
$$
  
\n
$$
W_{\phi}(\sigma) = a(1 - \sigma^2),
$$
  
\n
$$
W_{\phi}(\phi, \sigma) = a(1 + \sigma)(1 + \phi),
$$
\n(3.69)

$$
W_{\sigma}(\chi) = -a \frac{\chi^2}{b^2},
$$
  
\n
$$
W_{\sigma}(\phi) = -a(1 - \phi^2),
$$
  
\n
$$
W_{\sigma}(\xi) = -a \frac{\xi^2}{b^2},
$$
  
\n
$$
W_{\sigma}(\sigma) = -a(1 - \sigma^2),
$$
  
\n
$$
W_{\sigma}(\phi, \sigma) = -a(1 + \sigma)(1 + \phi),
$$
\n(3.70)

$$
W_{\chi}(\phi, \chi) = -a\chi\phi,
$$
  
\n
$$
W_{\chi}(\chi, \sigma) = -a\chi\sigma,
$$
\n(3.71)

$$
W_{\xi}(\phi, \xi) = -a\xi\phi,
$$
  
\n
$$
W_{\xi}(\xi, \sigma) = -a\xi\sigma.
$$
\n(3.72)

Na expressão acima, estão apenas os superpotenciais que contribuem neste problema, as outras formas equivalentes possuem termos com potência fracionária e queremos evitá-las em nossa solução, assim aplicamos os seguintes vínculos para evitar tais termos

$$
a_{12} = a_{15} = a_{16} = a_{19} = a_{20} = a_{21} = a_{22} = a_{23} = a_{24} = a_{25} = 0
$$
  
\n
$$
b_{11} = b_{13} = b_{14} = b_{15} = b_{16} = b_{17} = b_{18} = b_{20} = b_{21} = b_{22} = b_{23} = b_{24} = b_{25} = 0
$$
  
\n
$$
a_{31} = a_{32} = a_{33} = a_{34} = a_{36} = a_{37} = a_{38} = a_{39} = a_{41} = a_{42} = a_{43} = a_{44} = a_{45} = 0
$$
  
\n
$$
b_{32} = b_{35} = b_{36} = b_{39} = b_{40} = b_{41} = b_{42} = b_{43} = b_{44} = b_{45} = 0.
$$
\n(3.73)

Integrando a expressão  $(3.54)$  em relação a  $\chi$  e usando os superpotenciais correspondentes

$$
\frac{1}{2}a\chi^2\left(\frac{2a_{11}}{b^2} + b_{12}\right) + c_{11}g(\chi) + c_{12}g(\phi, \chi) = 0,\tag{3.74}
$$

fazendo  $c_{12} = 0$ , implica em  $c_{11} = -c_{13}$ , então podemos determinar  $g(\chi)$ 

$$
g(\chi) = -\frac{a\chi^2(2a_{11} + b^2b_{12})}{2b^2c_{11}},\tag{3.75}
$$

usando a função de deformação (3.63), podemos determinar *g*(*φ*)

$$
g(\phi) = \frac{a(-1+\phi^2)(2a_{11}+b^2b_{12})}{2c_{11}}.
$$
\n(3.76)

Integrando a expressão (3.59) em relação a *ξ* e usando os superpotenciais correspondentes

$$
\frac{1}{2}a\xi^2 a_{40} + c_{54}\hat{h}(\xi) + c_{60}\hat{h}(\xi,\sigma) = \frac{a\xi^2 b_{34}}{b^2},\tag{3.77}
$$

com  $c_{60} = 0$ , implica em  $c_{54} = -c_{57}$ , então podemos determinar  $\hat{h}(\xi)$ 

$$
\hat{h}(\xi) = \frac{-ab^2 \xi^2 a_{40} + 2a \xi^2 b_{34}}{2b^2 c_{54}},
$$
\n(3.78)

empregando a função de deformação (3.68), podemos determinar  $\hat{h}(\sigma)$ 

$$
\hat{h}(\sigma) = \frac{a(-1+\sigma^2)(b^2 a_{40} - 2b_{34})}{2c_{54}}.
$$
\n(3.79)

Integrando a expressão (3.56) em relação a *φ* e usando os superpotenciais correspondentes

$$
a\phi\Big(-4\sigma a_{17} + (2+\phi)a_{18} - 2\phi b_{33} + 2(1+\sigma)b_{38}\Big) = 2\tilde{c}_{33}\tilde{h}(\phi) + \tilde{c}_{38}\tilde{h}(\phi,\sigma),\tag{3.80}
$$

definindo  $\tilde{c}_{33} = 0$ , implica em  $\tilde{c}_{38} = -\tilde{c}_{37}$ , então podemos determinar  $\tilde{h}(\phi, \sigma)$ 

$$
\tilde{h}(\phi,\sigma) = \frac{a\phi(-4\sigma a_{17} + 2a_{18} + \phi a_{18} - 2\phi b_{33} + 2b_{38} + 2\sigma b_{38})}{\tilde{c}_{38}},\tag{3.81}
$$

recorrendo a função de deformação (3.65), podemos determinar  $\tilde{h}(\sigma)$ 

$$
\tilde{h}(\sigma) = \frac{a\sigma(4\sigma a_{17} + (-2 + \sigma)a_{18} - 2\sigma b_{33} - 2(1 + \sigma)b_{38})}{\tilde{c}_{38}}.
$$
\n(3.82)

Integrando a expressão (3.57) em relação a *ξ* e usando os superpotenciais correspondentes

$$
\tilde{c}_{14}\tilde{g}(\xi) + \tilde{c}_{16}\tilde{g}(\chi,\xi) = 0,\tag{3.83}
$$

fazendo  $\tilde{c}_{14} = 0$ , implica em  $\tilde{c}_{16} = -\tilde{c}_{11}$ , então podemos determinar  $\tilde{g}(\chi, \xi)$ 

$$
\tilde{g}(\chi,\xi) = 0,\tag{3.84}
$$

e

$$
\tilde{g}(\chi) = 0. \tag{3.85}
$$

Integrando a expressão  $(3.58)$  em relação a  $\sigma$  e usando os superpotenciais correspondentes

$$
a\sigma\chi b_{19} = \frac{2a\sigma\chi b_{31}}{b^2} + \hat{c}_{57}\hat{g}(\sigma) + \hat{c}_{59}\hat{g}(\chi,\sigma),
$$
\n(3.86)

com  $\hat{c}_{14} = 0$ , implica em  $\hat{c}_{59} = -\hat{c}_{51}$ , então podemos determinar  $\hat{g}(\chi, \sigma)$ 

$$
\hat{g}(\chi,\sigma) = \frac{ab^2 \sigma \chi b_{19} - 2a \sigma \chi b_{31}}{b^2 \hat{c}_{54}},
$$
\n(3.87)

usando a função de deformação (3.67), podemos determinar  $g(\chi)$ 

$$
\hat{g}(\chi) = \frac{a\chi\sqrt{1 - \frac{\chi^2}{b^2}}(-b^2b_{19} + 2b_{31})}{b^2\hat{c}_{59}}.\tag{3.88}
$$

Integrando a expressão (3.55) em relação a *ξ* e usando os superpotenciais correspondentes

$$
a\xi\phi\left(\frac{2a_{14}}{b^2} + a_{35}\right) = c_{33}h(\phi) + c_{35}h(\phi,\xi),\tag{3.89}
$$

definindo  $c_{33} = 0$ , implica que  $c_{35} = -c_{34}$ , então podemos determinar  $h(\phi, \xi)$ 

$$
h(\phi,\xi) = \frac{a\xi\phi(2a_{14} + b^2 a_{35})}{b^2 c_{35}},
$$
\n(3.90)

empregando a função de deformação (3.64), podemos determinar *h*(*ξ*)

$$
h(\xi) = \frac{a\xi\sqrt{1 - \xi^2/b^2}(2a_{14} + b^2 a_{35})}{b^2 c_{35}}.
$$
\n(3.91)

Usando todos os resultados obtidos anteriormente e substituindo nas expressões  $(3.14)$ ,  $(3.15)$ ,  $(3.16)$  e $(3.17)$  obtemos.

$$
W_{\phi} = a \left( 2\xi^2 a_{14} + b^2(-(2+b^2)(-1+\phi^2) + 2(-\sigma^2+\phi^2)a_{17} + 2(1+\phi)(\sigma+\phi)a_{18} - (b^2(-1+\phi^2) + \chi^2)b_{12}) \right) \times (2b^2)^{-1},
$$
\n(3.92)

$$
W_{\chi} = \frac{-ab^2 \phi \chi b_{12} + ab^2 \chi \sqrt{1 - \chi^2/b^2} b_{19} - 2a \chi (\sigma + \sqrt{1 - \chi^2/b^2}) b_{31}}{b^2},
$$
(3.93)

$$
W_{\xi} = -\frac{(a\xi(2(\sqrt{1-\xi^2/b^2}-\phi)a_{14}+b^2\sqrt{1-\xi^2/b^2}a_{35}+b^2\sigma a_{40})}{b^2},
$$
 (3.94)

$$
W_{\sigma} = ((ab^2(2 - 2\sigma^2 + 4\sigma(\sigma + \phi)a_{17} + (-2 + \sigma - \phi)(\sigma + \phi)a_{18} + (\xi^2 + b^2(-1 + \sigma^2))a_{40}) + 2a\chi^2b_{31}) \times (2b^2)^{-1},
$$
\n(3.95)

para simplificar estes resultados e eliminar essas raízes, iremos fazer os seguintes vínculos,  $b_{12} = 0, a_{14} = -\frac{b^2}{2}$  $b_2^2$ ,  $b_{19} = 0$ ,  $b_{31} = 0$  e  $a_{35} = 0$  assim

$$
W_{\phi} = \frac{1}{2} \left( -a(-2 + \xi^2 + 2\phi^2 + 2b^2(-1 + \phi^2) + \chi^2) + 2a(\sigma + \phi)((-\sigma + \phi)a_{17} + (1 + \phi)a_{18}) \right), (3.96)
$$

$$
W_{\xi} = -a\xi\phi,\tag{3.97}
$$

$$
W_{\chi} = -a\phi\chi,\tag{3.98}
$$

$$
W_{\sigma} = \frac{1}{2} (2a(-1 + \sigma^2) - a(\sigma + \phi)(4\sigma a_{17} + (-2 + \sigma - \phi)a_{18})), \tag{3.99}
$$

Integrando os resultados acima, obtemos o seguinte resultado

$$
W(\phi, \chi, \xi, \sigma) = a\phi + ab^2\phi - \frac{a\phi^3}{3} - \frac{1}{3}ab^2\phi^3 + \frac{1}{3}a\phi^3a_{17} + \frac{1}{2}a\phi^2a_{18} + \frac{1}{3}a\phi^3a_{18} - a\sigma + \frac{a\sigma^3}{3} - \frac{2}{3}a\sigma^3a_{17} + \frac{1}{2}a\sigma^2a_{18} - \frac{1}{6}a\sigma^3a_{18} - \frac{1}{2}a\xi^2\phi - \frac{1}{2}a\phi\chi^2 - a\sigma^2\phi a_{17} + a\sigma\phi a_{18} + \frac{1}{2}a\sigma\phi^2a_{18}.
$$
\n(3.100)

#### O potencial V é

$$
V(\phi, \chi, \xi, \sigma) = \frac{1}{8} (4a^2 \xi^2 \phi^2 + 4a^2 \phi^2 \chi^2 + (-2a(-1 + \sigma^2) + a(\sigma + \phi)(4\sigma a_{17} + (-2 + \sigma - \phi)a_{18}))^2 + a^2(-2 + \xi^2 + 2\phi^2 + 2b^2(-1 + \phi^2) + \chi^2 - 2(\sigma + \phi)((-\sigma + \phi)a_{17} + (1 + \phi)a_{18}))^2)
$$
\n(3.101)

Podemos agora, ilustrar as órbitas formadas pelas quatro soluções desse exemplo, três gráficos foram produzidos para mapear essas quatro soluções e a seguir daremos mais detalhes do mapeamento.

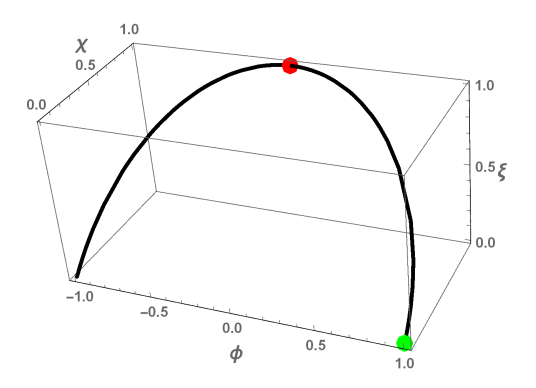

Figura 7 – Órbita com $\sigma=0$ 

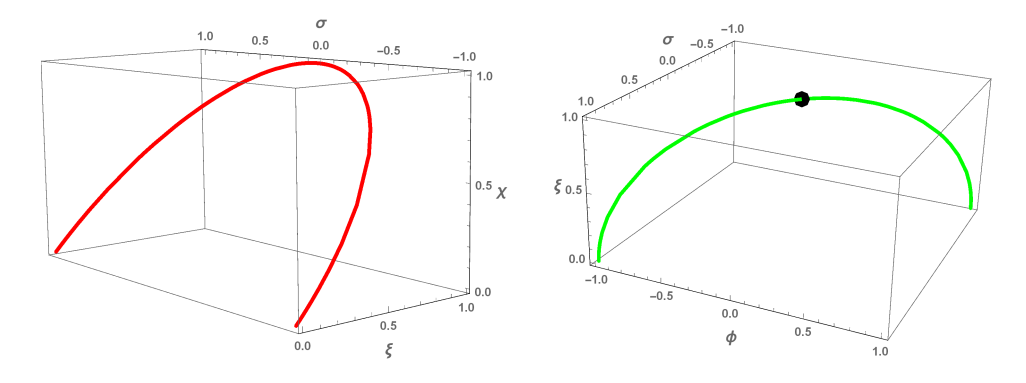

Figura 8 – A órbita da esquerda com $\phi=0$ e a órbita da direita com $\chi=0$ 

As figuras acima estão conectadas da seguinte forma:

- Nesses gráficos, consideramos  $a = 1$  e  $b = 1$ .
- A figura 7 possui dois pontos, a partir de cada um desses pontos podemos obter outras duas órbitas.
- O ponto vermelho de coordenada  $(0,1,1)$  onde  $\phi = 0$ , assim a partir desse ponto, podemos formar outra órbita composta pelas soluções *χ*, *ξ* e *σ* que é o gráfico esquerdo da figura 8.
- O ponto verde de coordenada (1,0,1) onde *χ* ou *ξ* são iguais a zero, isso por que ambas são função do tipo Sech(x), nesse ponto podemos formar outra órbita composta por *φ*, *χ* e *σ* se *ξ* = 0 ou *φ*, *ξ* e *σ* se *χ* = 0 que é o gráfico da direita.
- Na figura 8 temos um ponto preto de coordenada  $(0,1,0)$  onde  $\sigma = 0$ , a partir desse ponto podemos formar a órbita composta pelas soluções *φ*, *χ* e *ξ*.

#### 3.3.0.1 Estrutura interna

#### A. *Análise para a solução χ*

Podemos agora discutir a ideia da estrutura interna do nosso modelo, na parte central da nossa estrutura temos *φ* e *σ* igual a zero, a amplitude de *ξ* é igual a b. Agora é necessário achar o valor de *χ* que maximiza o potencial na regiãoo central. Podemos então, determinar o valor da massa da partícula escalar relativa à essa configuração de órbita é

$$
\frac{dV(0, \chi, b, 0)}{d\chi} = \frac{1}{2}a^2\chi(-2 - b^2 + \chi^2). \tag{3.102}
$$

O valor que maximiza a função V na região central é  $\chi = \sqrt{2 + b^2}$ .

$$
m_{in}^{2} = V_{\chi\chi}(0, \sqrt{2+b^{2}}, b, 0) = a^{2}(2+b^{2}),
$$
  
\n
$$
m_{out}^{2} = V_{\chi\chi}(\mp 1, 0, 0, \pm 1) = a^{2},
$$
\n(3.103)

calculando a seguinte razão

$$
\frac{m_{in}^2}{m_{out}^2} = 2 + b^2.
$$
\n(3.104)

podemos concluir que a partícula prefere ficar fora da estrutura interna.

#### B. *Análise para a solução ξ*

Seguindo o mesmo procedimento do exemplo passado, o valor que maximiza a função V na região central é  $\xi = \sqrt{2 + b^2}$ .

$$
m_{in}^{2} = V_{\xi\xi}(0, b, \sqrt{2 + b^{2}}, 0) = a^{2}b^{2},
$$
  
\n
$$
m_{out}^{2} = V_{\xi\xi}(\mp 1, 0, 0, \pm 1) = a^{2},
$$
\n(3.105)

calculando a seguinte razão

$$
\frac{m_{in}^2}{m_{out}^2} = b^2.
$$
\n(3.106)

com *b* <sup>2</sup> *<* 1 a partícula prefere ficar dentro da estrutura interna, se *b* <sup>2</sup> *>* 1 a partícula prefere ficar fora da estrutura interna.

#### 3.3.1 Segundo exemplo

Neste exemplo, iremos acoplar dois campos do tipo  $\phi^4$  e  $\sigma^4$  com dois modelos invertidos do tipo *χ* 4 e *ξ* 4 . As equações de primeira ordem associadas a estes modelos são.

$$
W_{\phi} = a(1 - \phi^2); \quad W_{\chi} = -a\chi\sqrt{1 - \frac{\chi^2}{b^2}}; \quad W_{\xi} = -a\xi\sqrt{1 - \frac{4\xi^2}{9b^2}}; \quad W_{\sigma} = \frac{a}{2}(1 - (3 - 2\sigma)^2).
$$
\n(3.107)

e suas respectivas soluções são escritas como

$$
\phi = \tanh(ax); \quad \chi = b \sech(ax); \quad \xi = \frac{3b \sech(ax)}{2}; \quad \sigma = \frac{3}{2} + \frac{\tanh(ax)}{2}.
$$
 (3.108)

As funções deformadoras que conectam tais modelos são

$$
\phi = \sqrt{1 - \frac{\chi^2}{b^2}}, \quad \chi = b\sqrt{1 - \phi^2}, \tag{3.109}
$$

$$
\phi = \sqrt{1 - \frac{4\xi^2}{9b^2}}, \quad \xi = \frac{3}{2}b\sqrt{1 - \phi^2}, \tag{3.110}
$$

$$
\phi = 2\sigma - 3, \quad \sigma = \frac{3}{2} + \frac{\phi}{2}, \tag{3.111}
$$

$$
\chi = \frac{2}{3}\xi, \quad \xi = \frac{3}{2}\chi,\tag{3.112}
$$

$$
\sigma = \frac{3}{2} - \frac{\sqrt{1 - \frac{\chi^2}{b^2}}}{2}, \quad \chi = b\sqrt{1 - (3 - 2\sigma)^2}, \tag{3.113}
$$

$$
\sigma = \frac{3}{2} - \frac{\sqrt{1 - \frac{4\xi^2}{9b^2}}}{2}, \quad \xi = \frac{3}{2}b\sqrt{1 - (3 - 2\sigma)^2}.
$$
 (3.114)

Utilizando as funções de deformação e suas inversas, podemos reescrever os superpotenciais  $W_{\phi}, W_{\chi}, W_{\xi}$ e $W_{\sigma}$  das seguintes maneiras.

$$
W_{\phi}(\chi) = a \frac{\chi^2}{b^2},
$$
  
\n
$$
W_{\phi}(\phi) = a(1 - \phi^2),
$$
  
\n
$$
W_{\phi}(\xi) = \frac{4a\xi^2}{9b^2},
$$
  
\n
$$
W_{\phi}(\sigma) = a(1 - (2\sigma - 3)^2,
$$
  
\n
$$
W_{\phi}(\phi, \sigma) = a(1 - \phi)(2\sigma - 2),
$$
\n(3.115)

$$
W_{\sigma}(\chi) = \frac{a\chi^2}{2b^2},
$$
  
\n
$$
W_{\sigma}(\phi) = \frac{a}{2}(1 - \phi^2),
$$
  
\n
$$
W_{\sigma}(\xi) = \frac{2a\xi^2}{9b^2},
$$
  
\n
$$
W_{\sigma}(\sigma) = \frac{a}{2}(1 - (3 - 2\sigma)^2),
$$
  
\n
$$
W_{\sigma}(\phi, \sigma) = -a(\sigma - 2)(1 + \phi),
$$
\n(3.116)

$$
W_{\chi}(\phi, \chi) = -a\chi\phi,
$$
  
\n
$$
W_{\chi}(\chi, \sigma) = -a\chi(2\sigma - 3),
$$
\n(3.117)

$$
W_{\xi}(\phi, \xi) = -a\xi\phi,
$$
  
\n
$$
W_{\xi}(\xi, \sigma) = -a\xi(2\sigma - 3).
$$
\n(3.118)

Na expressão acima, estão apenas os superpotenciais que contribuem neste problema, as outras formas equivalentes possuem termos com potência fracionária e queremos evitá-las em nossa solução, assim aplicamos os seguintes vínculos para evitar tais termos

$$
a_{12} = a_{15} = a_{16} = a_{19} = a_{20} = a_{21} = a_{22} = a_{23} = a_{24} = a_{25} = 0
$$
  
\n
$$
b_{11} = b_{13} = b_{14} = b_{15} = b_{16} = b_{17} = b_{18} = b_{20} = b_{21} = b_{22} = b_{23} = b_{24} = b_{25} = 0
$$
  
\n
$$
a_{31} = a_{32} = a_{33} = a_{34} = a_{36} = a_{37} = a_{38} = a_{39} = a_{41} = a_{42} = a_{43} = a_{44} = a_{45} = 0
$$
  
\n
$$
b_{32} = b_{35} = b_{36} = b_{39} = b_{40} = b_{41} = b_{42} = b_{43} = b_{44} = b_{45} = 0.
$$
\n(3.119)

Integrando a expressão  $(3.54)$  em relação a  $\chi$  e usando os superpotenciais correspondentes

$$
\frac{1}{2}a\chi^2(\frac{2a_{11}}{b^2} + b_{12}) + g(\chi)c_{11} + g(\phi), \chi c_{12} = 0,
$$
\n(3.120)

fazendo  $c_{12} = 0$ , implica que  $c_{11} = -c_{13}$ , então podemos determinar  $g(\chi)$ 

$$
g(\chi) = -\frac{a\chi^2(2a_{11} + b^2b_{12})}{2b^2c_{11}},
$$
\n(3.121)

usando a função de deformção (3.109), podemos determinar *g*(*φ*)

$$
g(\phi) = \frac{a(-1+\phi^2)(2a_{11}+b^2b_{12})}{2c_{11}}.
$$
\n(3.122)

Integrando a expressão (3.59) em relação a *ξ* e usando os superpotenciais correspondentes

$$
a\xi^2 a_{40} + \frac{2a\xi^2 b_{34}}{c_{54}(9b^2)} + c_{54}\hat{h}(\xi) + c_{60}\hat{h}(\xi, \sigma) = 0,
$$
\n(3.123)

com  $c_{60} = 0$ , implica que  $c_{54} = -c_{57}$ , então podemos determinar  $\hat{h}(\xi)$ 

$$
\hat{h}(\xi) = \frac{-9ab^2\xi^2 a_{40} - 2a\xi^2 b_{34}}{9b^2 c_{54}},
$$
\n(3.124)

empregando a função de deformação (3.114), podemos determinar  $\hat{h}(\sigma)$ 

$$
\hat{h}(\sigma) = \frac{a(-2+\sigma)(-1+\sigma)(9b^2a_{40}+2b_{34})}{c_{54}}.
$$
\n(3.125)

Integrando a expressão (3.56) em relação a *ξ* e usando os superpotenciais correspondentes

$$
\frac{1}{2}a\phi(8(3-2\sigma)a_{17}-2(-2+\phi)a_{18}+\phi b_{33}+2(-2+\sigma)b_{38})=\tilde{c}_{33}\tilde{h}(\phi)+\tilde{c}_{38}\tilde{h}(\phi,\sigma),\ (3.126)
$$

definindo  $\tilde{c}_{33} = 0$ , implica que  $\tilde{c}_{38} = -\tilde{c}_{37}$ , então podemos determinar  $\tilde{h}(\phi, \sigma)$ 

$$
\tilde{h}(\phi,\sigma) = -\frac{a\phi(-24a_{17} + 16\sigma a_{17} - 4a_{18} + 2\phi a_{18} - \phi b_{33} + 4b_{38} - 2\sigma b_{38})}{2\tilde{c}_{38}},\tag{3.127}
$$

recorrendo a função de deformação (3.111), podemos determinar  $\tilde{h}(\sigma)$ 

$$
\tilde{h}(\sigma) = -\frac{a(-3+2\sigma)(8(-3+2\sigma)a_{17} + 2(-5+2\sigma)a_{18} + (3-2\sigma)b_{33} - 2(-2+\sigma)b_{38})}{2\tilde{c}_{38}}.
$$
\n(3.128)

Integrando a expressão (3.57) em relação a *ξ* e usando os superpotenciais correspondentes

$$
\tilde{c}_{14}\tilde{g}(\xi) + \tilde{c}_{16}\tilde{g}(\chi,\xi) = 0,\tag{3.129}
$$

fazendo  $\tilde{c}_{14} = 0$ , implica que  $\tilde{c}_{16} = -\tilde{c}_{11}$ , então podemos determinar  $\tilde{g}(\chi, \xi)$ 

$$
\tilde{g}(\chi,\xi) = 0,\tag{3.130}
$$

e

$$
\tilde{g}(\chi) = 0. \tag{3.131}
$$

Integrando a expressão  $(3.58)$  em relação a  $\chi$  e usando os superpotenciais correspondentes

$$
a\sigma\chi b_{19} = \frac{2a\sigma\chi b_{31}}{b^2} + \hat{c}_{57}\hat{g}(\sigma) + \hat{c}_{59}\hat{g}(\chi,\sigma),
$$
\n(3.132)

com  $\hat{c}_{14} = 0$ , implica que  $\hat{c}_{59} = -\hat{c}_{51}$ , então podemos determinar  $\hat{g}(\chi, \sigma)$ 

$$
\hat{g}(\chi,\sigma) = \frac{a\sigma\chi(2b^2b_{19} + b_{31})}{b^2\hat{c}_{59}},
$$
\n(3.133)

usando a função de deformação (3.113), podemos determinar *g*(*χ*)

$$
\hat{g}(\chi) = \frac{a\chi(-3 + \sqrt{1 - \frac{\chi^2}{b^2}})(2b^2b_{19} - b_{31})}{2b^2\hat{c}_{59}}.\tag{3.134}
$$

Integrando a expressão  $(3.55)$  em relação a  $\chi$  e usando os superpotenciais correspondentes

$$
\frac{8a\xi\phi a_{14}}{9b^2} + a\xi\phi a_{35} = c_{33}h(\phi) + c_{35}h(\phi,\xi),\tag{3.135}
$$

definindo  $c_{33} = 0$ , implica que  $c_{35} = -c_{34}$ , então podemos determinar  $h(\phi, \xi)$ 

$$
h(\phi,\xi) = \frac{8a\xi\phi a_{14} + 9ab^2\xi\phi a_{35}}{9b^2c_{35}},
$$
\n(3.136)

empregando a função de deformção (3.110), podemos determinar *h*(*ξ*)

$$
h(\xi) = \frac{a\xi\sqrt{9 - \frac{4\xi^2}{b^2}}(8a_{14} + 9b^2a_{35})}{27b^2c_{35}}.
$$
\n(3.137)

Usando todos os resultados obtidos anteriormente e substituindo nas expressões (3.14), (3.15), (3.16) e (3.17) obtemos

$$
W_{\phi} = (a(8\xi^2 a_{14} + 9b^2(-2(-1+\phi^2)a_{11} - 2(-1+\phi^2)a_{13} + 4(-1+\sigma)(-2(-2+\sigma^2)a_{17} - (-1+\phi)a_{18}) - (b^2(-1+\phi^2) + \chi^2)b_{12})) \times (18b^2)^{-1},
$$
\n(3.138)

$$
W_{\chi} = \frac{a\chi(-2b^2\phi b_{12} - 2b^2(-6 + \sqrt{1 - \frac{\chi^2}{b^2}})b_{19} + (-3 + 2\sigma + \sqrt{1 - \frac{\chi^2}{b^2}})b_{31})}{2b^2},
$$
(3.139)

$$
W_{\xi} = -\frac{\left(a\xi \left(8\left(\sqrt{9 - \frac{4\xi^2}{b^2}} - 3\phi\right)a_{14} + 9b^2\left(\sqrt{9 - \frac{4\xi^2}{b^2}}a_{35} + 3\left(-3 + 2\sigma\right)a_{40}\right)\right)}{27b^2},\tag{3.140}
$$

$$
W_{\sigma} = -\Big((a(-8b^2(-3+2\sigma)(-3+2\sigma-\phi)a_{17}-2b^2(-3+2\sigma-\phi)(-5+2\sigma+\phi)a_{18}-chi^2b_{31}+2b^2((\xi^2+9b^2(-2+\sigma)(-1+\sigma)(-3+2\sigma-\phi))a_{40}+2(-2+\sigma)(-1+\sigma)(b_{33}+b_{34}+b_{37}+b_{38}))\Big)\times\Big(2b^2\Big)^{-1}\Big),\tag{3.141}
$$

para simplificar estes resultados e eliminar essas raízes, iremos fazer os seguintes vínculos,  $b_{31} = 0, b_{19} = 0, b_{19} = 0, a_{40} = 0, a_{14} = -\frac{9b^2}{4}$  $\frac{b^2}{4}$ ,  $a_{35} = 1$  e  $b_{12} = 1$  assim

$$
W_{\phi} = \frac{1}{8}a(-13b^2(-1+\phi^2) - 4(-2+\xi^2+2\phi^2+\chi^2) + 8(-9-4(-3+\sigma)\sigma+\phi^2)a_{17}
$$
  
- 8(-3+2\sigma-\phi)(-1+\phi)a\_{18}), (3.142)

$$
W_{\chi} = -a\phi\chi,\tag{3.143}
$$

$$
W_{\xi} = -a\phi\xi,\tag{3.144}
$$

$$
W_{\sigma} = a(-2(-2+\sigma)(-1+\sigma) + 4(-3+2\sigma)(-3+2\sigma-\phi)a_{17} + (-3+2\sigma-\phi)(-5+2\sigma+\phi)a_{18}),
$$
\n(3.145)

Integrando as expressões  $(3.142), (3.143), (3.144)$  e  $(3.145)$  encontramos

$$
W(\phi, \chi, \xi, \sigma) = a\phi + \frac{13}{8}ab^2\phi - \frac{a\phi^3}{3} - \frac{13}{24}ab^2\phi^3 - 9a\phi a_{17} + \frac{1}{3}a\phi^3 a_{17} - 3a\phi a_{18} + a\phi^2 a_{18} + \frac{1}{3}a\phi^3 a_{18} - 4a\sigma + 3a\sigma^2 - \frac{2a\sigma^3}{3} + 36a\sigma a_{17} - 24a\sigma^2 a_{17} + \frac{16}{3}a\sigma^3 a_{17} + 15a\sigma a_{18} - 8a\sigma^2 a_{18} + \frac{4}{3}a\sigma^3 a_{18} - \frac{1}{2}a\xi^2\phi - \frac{1}{2}a\phi\chi^2 + 12a\sigma\phi a_{17} - 4a\sigma^2\phi a_{17} + 2a\sigma\phi a_{18} - a\sigma\phi^2 a_{18}.
$$
\n(3.146)

O potencial  $V \acute{e}$ 

$$
V(\phi, \chi, \xi, \sigma) = \frac{1}{128} a^2 (64\xi^2 \phi^2 + 64\phi^2 \chi^2 + (13b^2(-1 + \phi^2) + 4(-2 + \xi^2 + 2\phi^2 + \chi^2) - 8(-9 - 4(-3 + \sigma)\sigma + \phi^2)a_{17} + 8(-3 + 2\sigma - \phi)(-1 + \phi)a_{18})^2 + 64(-2(-2 + \sigma)(-1 + \sigma) + 4(-3 + 2\sigma)(-3 + 2\sigma - \phi)a_{17} + (-3 + 2\sigma - \phi)(-5 + 2\sigma + \phi)a_{18})^2)
$$
\n(3.147)

De forma similar ao exemplo passado, mapeamos as soluções desse exemplo da  $\operatorname{seguinte}$ maneira.

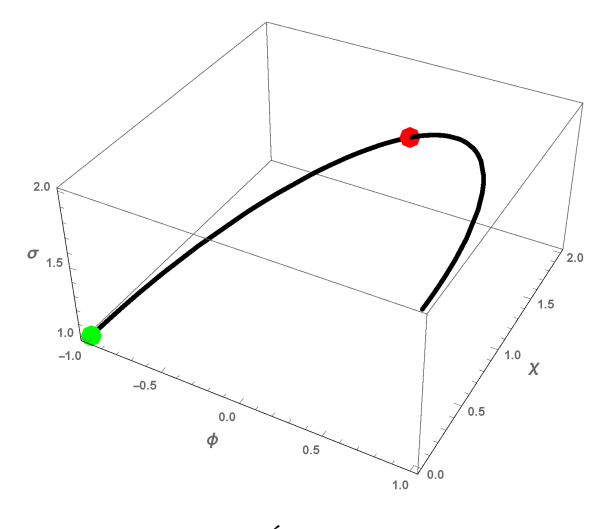

Figura 9 – Órbita com  $\xi = 0$ 

As figuras acima estão conectadas da seguinte forma:

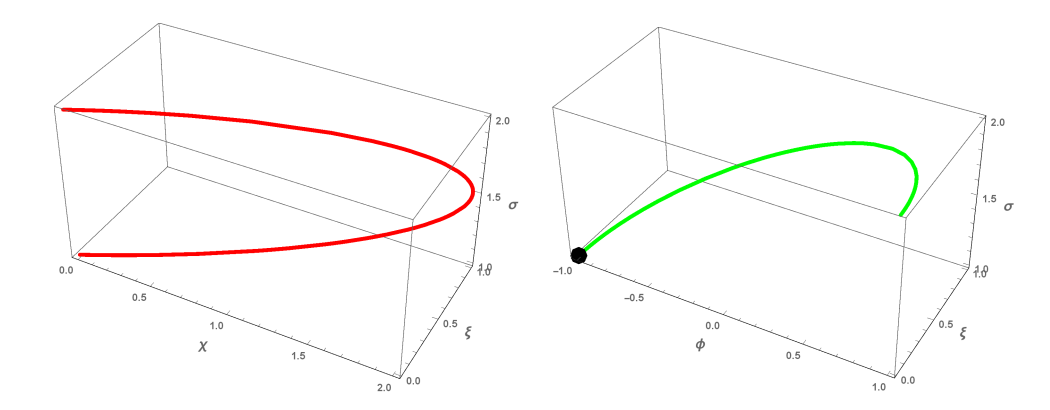

Figura 10 – Órbita da esquerda com  $\phi = 0$  e a órbita da esquerda com  $\chi = 0$ 

- Nesses gráficos, consideramos  $a = 1$  e  $b = 2$ .
- A figura 9 possui dois pontos, a partir de cada um desses pontos podemos gerar outras duas órbitas.
- O ponto vermelho de coordenada  $(0, 2, 3/2)$  onde  $\phi = 0$ , assim a partir desse ponto podemos formar outra órbita composta pelas soluções *χ*, *ξ* e *σ* que é o gráfico esquerdo da figura 10.
- O ponto verde de coordenada  $(1,0,1)$  onde  $\chi$  é igual a zero, nesse ponto podemos formar outra órbita composta por *φ*, *ξ* e *σ* que é o gráfico da direita, neste mesmo gráfico tem um ponto preto de coordenada  $(-1, 0, 1)$  onde  $\xi = 0$ , a partir desse ponto podemos formar uma órbita composta por *φ* ,*χ* e *σ*, está é a órbita preta da figura 9.

#### 3.3.1.1 Estrutura interna

#### A. *Análise para a solução χ*

Podemos agora discutir a ideia da estrutura interna do nosso modelo, na parte central da nossa estrutura temos *φ* e *σ* igual a zero, a amplitude de *ξ* é igual a zero. O valor que maximiza a função V na região central é  $\chi = \sqrt{2 + b^2}$ .

$$
m_{in}^{2} = V_{\chi\chi}(0, \sqrt{2+b^{2}}, \frac{b}{2}, \frac{3}{2}) = 2a^{2},
$$
  
\n
$$
m_{out}^{2} = V_{\chi\chi}(2, 0, 0, 1) = a^{2}, \quad or \quad m_{out}^{2} = V_{\chi\chi}(1, 0, 0, -1) = a^{2},
$$
\n(3.148)

calculando a seguinte razão

$$
\frac{m_{in}^2}{m_{out}^2} = 2.\t\t(3.149)
$$

podemos concluir que a partícula prefere ficar fora da estrutura interna.

#### B. *Análise para a solução ξ*

O valor que maximiza a função V na região central é  $\xi = \frac{\sqrt{8+9b^2}}{2}$  $\frac{+9b^2}{2}$ .

$$
m_{in}^2 = V_{\xi\xi}(0, b, \frac{\sqrt{8 + 9b^2}}{2}, 0) = \frac{1}{32}a^2(-24 + 5b^2),
$$
  
\n
$$
m_{out}^2 = V_{\xi\xi}(2, 0, 0, 1) = a^2, \qquad ou \qquad m_{out}^2 = V_{\xi\xi}(1, 0, 0, -1) = a^2,
$$
\n(3.150)

calculando a seguinte razão

$$
\frac{m_{in}^2}{m_{out}^2} = -\frac{3}{4} + \frac{5b^2}{32}.
$$
\n(3.151)

com  $-\frac{3}{4} + \frac{5b^2}{32} < 1$  a partícula prefere ficar dentro da estrutura interna, se  $-\frac{3}{4} + \frac{5b^2}{32} > 1$  a partícula prefere ficar fora da estrutura interna.

# 4 Conclusão

Neste trabalho apresentamos uma extensão do método de extensão para 4 campos, este método já foi proposto para a construção de modelos de dois e três campos escalares, para a construção desse novo modelo fizemos uma breve revisão dos conceitos necessários. No capítulo 2 abordamos uma breve revisão sobre campos escalares e soluções BPS, essas soluções carregam um conceito físico fundamental, a finitude da energia. Neste mesmo capítulo apresentados o conceito de soluções topológicas e não topológicas relacionadas aos limites assintóticos das soluções.

No capítulo 3 abordamos o método de deformação como alternativa para gerar outros modelos por meio de uma função de deformação, nos exemplos abordados as soluções geradas eram do tipo kink que é uma solução topológica e os lump que é uma solução não topológica.

No capítulo 4 abordamos o método de deformação para a construção de um modelo de 4 campos escalares, vale ressaltar que modelos de mais de uma campo são de difícil resolução pois apresentam equações de segunda ordem onde os campos são acoplados, assim este método é eficiente pelo fato do novo modelo gerado carregar as soluções de cada modelo utilizado. Vale salientar que esta é a primeira vez que um modelo de 4 campos é determinado através do mecanismo de extensão.

Vale salientar que modelos de multi-campos são muito interessantes no contexto de cosmologia e branas, pois os parâmetros físicos obtidos a partir destes modelos apresentam comportamentos não-triviais. Deste modo, modelos de multi-campos podem descrever energia escura dinâmica no contexto de cosmologia ou então branas assimétricas, as quais são relevantes para descrever a hierarquia da força gravitacional em relação as outras interações fundamentais.

Como futuros cenários de aplicação do mecanismo aqui desenvolvido, destacamos cenários com quebra de simetria de Lorentz [23], modelos de gravitação generalizada do tipo *F*(*R*) e *F*(*R, T*) [24] e também modelos com decaimento do vácuo [25] . Deste modo, acreditamos que a uma vasta aplicabilidade de nossos procedimentos, as quais esperamos abordar e relatar em um futuro próximo.

## Referências

1 GOMES, M. O. C. *Teoria Quântica dos Campos Vol. 39*. [S.l.]: Edusp, 2002. Citado na página 19.

2 KIBBLE, T. W. Topology of cosmic domains and strings. *Journal of Physics A: Mathematical and General*, IOP Publishing, v. 9, n. 8, p. 1387, 1976. Citado na página 19.

3 BRAY, A. J. Theory of phase-ordering kinetics. *Advances in Physics*, Taylor & Francis, v. 51, n. 2, p. 481–587, 2002. Citado na página 19.

4 ROECK, A. D. et al. Ways to detect a light higgs boson at the lhc. *The European Physical Journal C-Particles and Fields*, Springer, v. 25, n. 3, p. 391–403, 2002. Citado na página 19.

5 HIGGS, P. W. Broken symmetries and the masses of gauge bosons. *Physical Review Letters*, APS, v. 13, n. 16, p. 508, 1964. Citado na página 19.

6 HIGGS, P. W. Spontaneous symmetry breakdown without massless bosons. *Physical Review*, APS, v. 145, n. 4, p. 1156, 1966. Citado na página 19.

7 BAZEIA, D.; LOSANO, L.; MALBOUISSON, J. Deformed defects. *Physical Review D*, APS, v. 66, n. 10, p. 101701, 2002. Citado na página 19.

8 RAJARAMAN, R. Solitons of coupled scalar field theories in two dimensions. *Physical Review Letters*, APS, v. 42, n. 4, p. 200, 1979. Citado na página 19.

9 BAZEIA, D. et al. Topological defects and the trial orbit method. *Modern Physics Letters A*, World Scientific, v. 17, n. 29, p. 1945–1953, 2002. Citado na página 19.

10 ELLIS, J.; FAIRBAIRN, M.; SUEIRO, M. Rescuing quadratic inflation. *Journal of Cosmology and Astroparticle Physics*, IOP Publishing, v. 2014, n. 02, p. 044–044, feb 2014. Disponível em: <https://doi.org/10.1088%2F1475-7516%2F2014%2F02%2F044>. Citado na página 19.

11 ABEDI, H.; ABBASSI, A. M. Primordial perturbations in multi-scalar inflation. *Journal of Cosmology and Astroparticle Physics*, IOP Publishing, v. 2017, n. 07, p. 049, 2017. Citado na página 20.

12 BJORKMO, T.; MARSH, M. D. Manyfield inflation in random potentials. *Journal of Cosmology and Astroparticle Physics*, IOP Publishing, v. 2018, n. 02, p. 037, 2018. Citado na página 20.

13 BOGOMOL'NYI, E. The stability of classical solutions. *Sov. J. Nucl. Phys.(Engl. Transl.);(United States)*, LD Landau Theoretical Physics Institute, USSR Academy of Sciences, Moscow, v. 24, n. 4, 1976. Citado na página 22.

14 PRASAD, M.; SOMMERFIELD, C. M. Exact classical solution for the't hooft monopole and the julia-zee dyon. *Physical Review Letters*, APS, v. 35, n. 12, p. 760, 1975. Citado na página 22.

15 BAZEIA, D. Topological solitons in a vacuumless system. *Physical Review D*, APS, v. 60, n. 6, p. 067705, 1999. Citado na página 23.

16 RAJARAMAN, R. Solitons and instantons. 1982. Citado na página 24.

17 SOUZA, M. et al. Campos escalares reais e a quebra espontânea de simetria: Uma descrição analítica para defeitos topológicos. *Lat. Am. J. Phys. Educ. Vol*, v. 6, n. 1, p. 47, 2012. Citado na página 24.

18 SANTOS, J. R. L. d. et al. Tópicos em defeitos deformados e o movimento browniano. Universidade Federal da Paraíba, 2013. Citado 2 vezes nas páginas 27 e 36.

19 SOUZA, M.; RODRIGUES, J. O método de deformação como ferramenta didática na teoria de campos. *Caderno Brasileiro de Ensino de Física*, v. 41, n. 1, 2019. Citado na página 30.

20 BAZEIA, D.; LOSANO, L.; SANTOS, J. Kinklike structures in scalar field theories: from one-field to two-field models. *Physics Letters A*, Elsevier, v. 377, n. 25-27, p. 1615–1620, 2013. Citado na página 35.

21 SANTOS, J. et al. Building analytical three-field cosmological models. *The European Physical Journal C*, Springer, v. 78, n. 2, p. 169, 2018. Citado na página 36.

22 CALLEN, B. D.; VOLKAS, R. R. Solutions for intersecting domain walls with internal structure in six dimensions from a z 2× z 2-invariant action. *Physical Review D*, APS, v. 87, n. 11, p. 116002, 2013. Citado na página 36.

23 ALMEIDA, C. et al. Cosmology in the universe with distance dependent lorentz-violating background. *Advances in High Energy Physics*, Hindawi, v. 2017, 2017. Citado na página 63.

24 HARKO, T. et al. f (r, t) gravity. *Physical Review D*, APS, v. 84, n. 2, p. 024020, 2011. Citado na página 63.

25 LIMA, J. A. S. d.; BASILAKOS, S.; SOLÀ, J. Expansion history with decaying vacuum: a complete cosmological scenario. *Monthly Notices of the Royal Astronomical Society*, The Royal Astronomical Society, v. 431, n. 1, p. 923–929, 2013. Citado na página 63.